# eazyBlCOMMUNITYDAYS2023

# All Paws on Deck: Discover Data Mapping

### Gerda Grantiņa

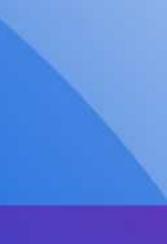

# eazyBl COMMUNITY DAYS 2023

- Eat your own dog food
- Let's meet eazyBl pets
- Data mapping
- What can we find in our back-office?

## Eat your own dog food ...or how eazyBI team uses eazyBI custom data cubes

### **eazyBl** Customer conversations

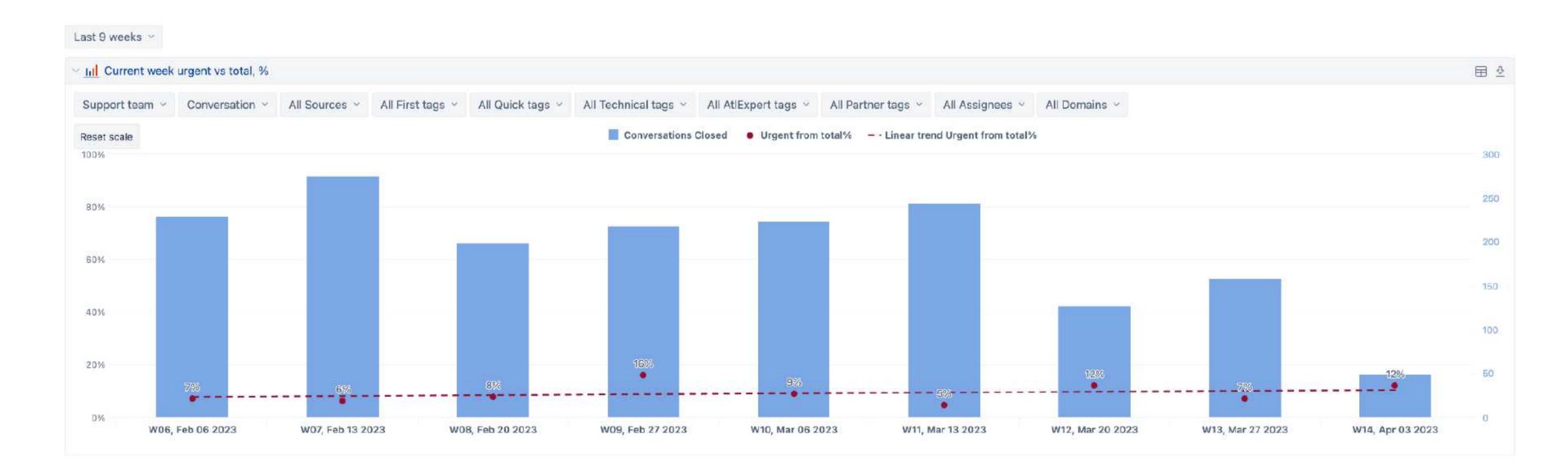

### **Jānis Baiža** Solar panels

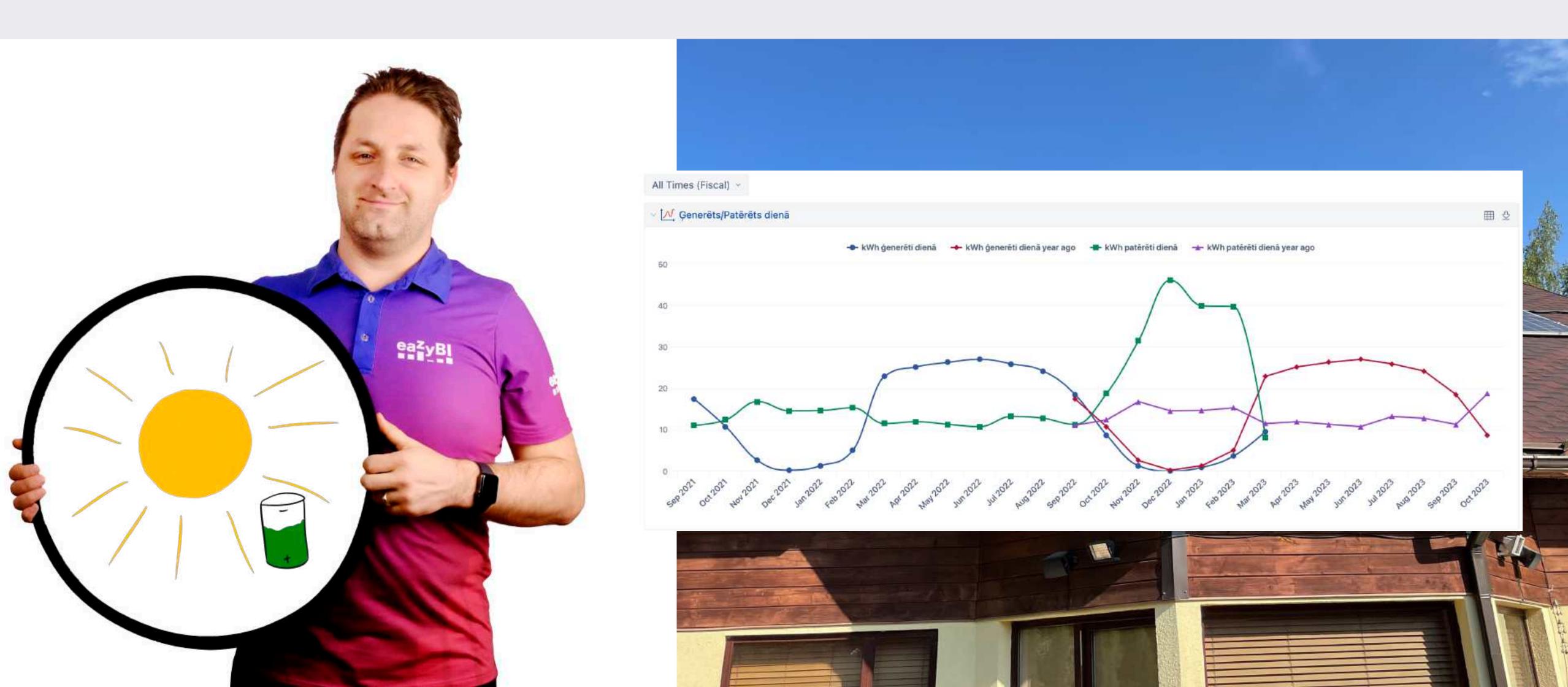

### **Ilze Leite-Apine**

### Women and war: representation in ancient Greek and Roman literature

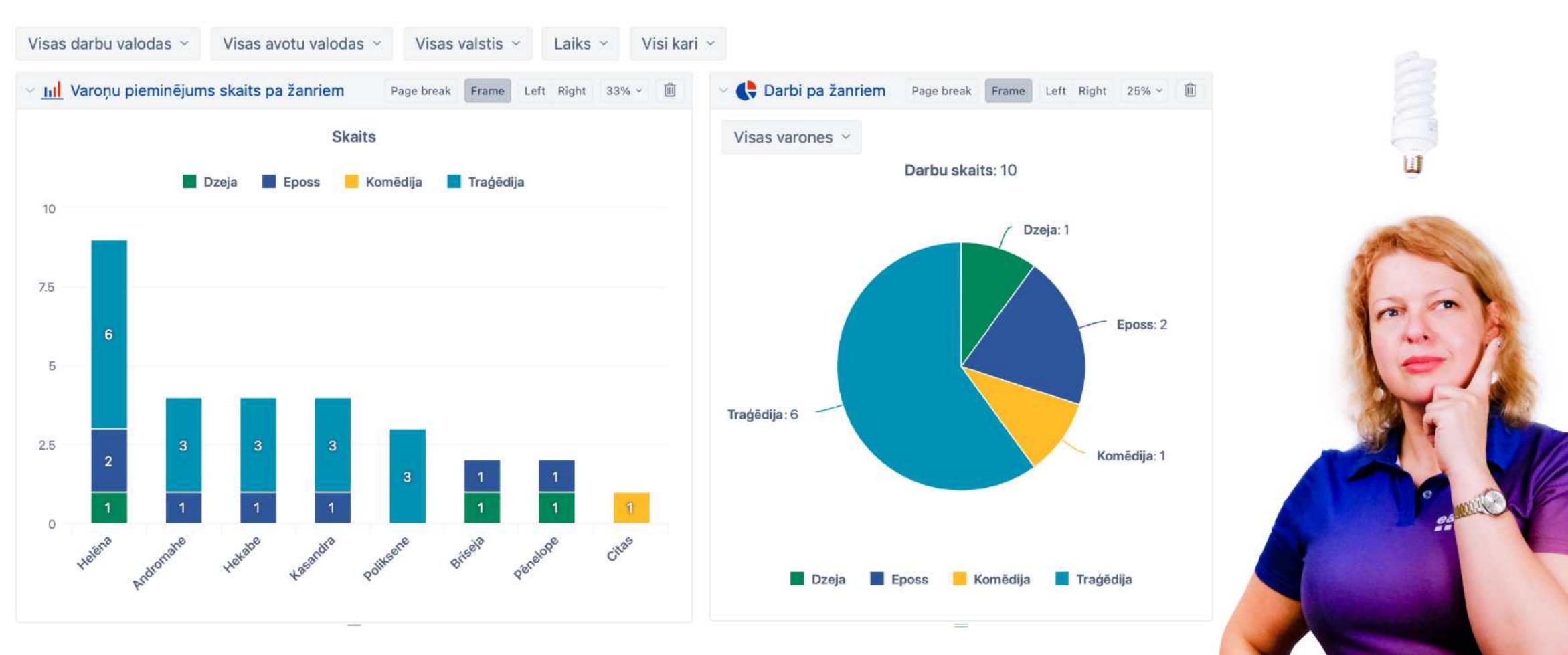

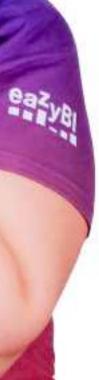

## Let's meet eazy BI pets ...or how I discovered eazyBI custom data cube

### My Cats

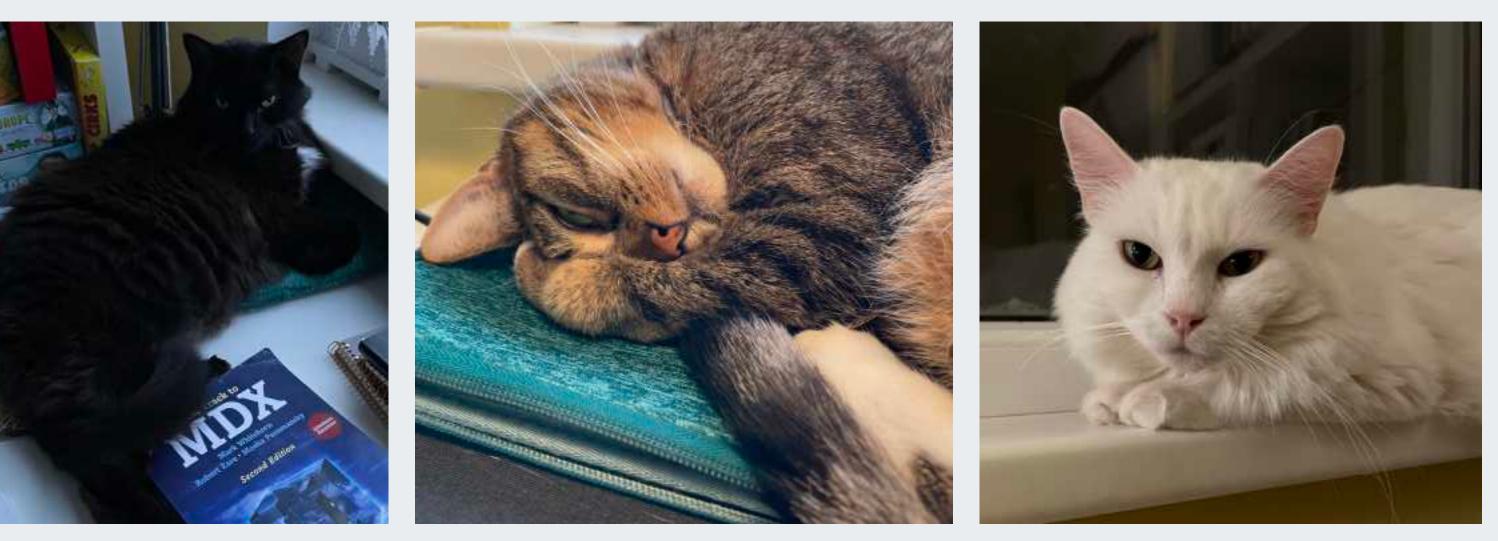

Plušķis

Māsiņa

Vētra

Friko

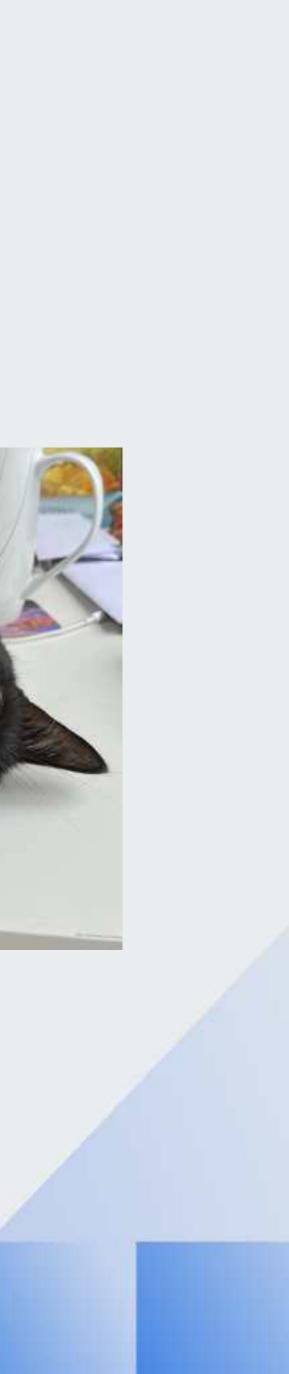

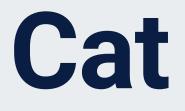

NAME: PLUSKIS

OWNER: GERDA (ME)

SPECIES: CAT 52

BREED! NONE - MOGGIE

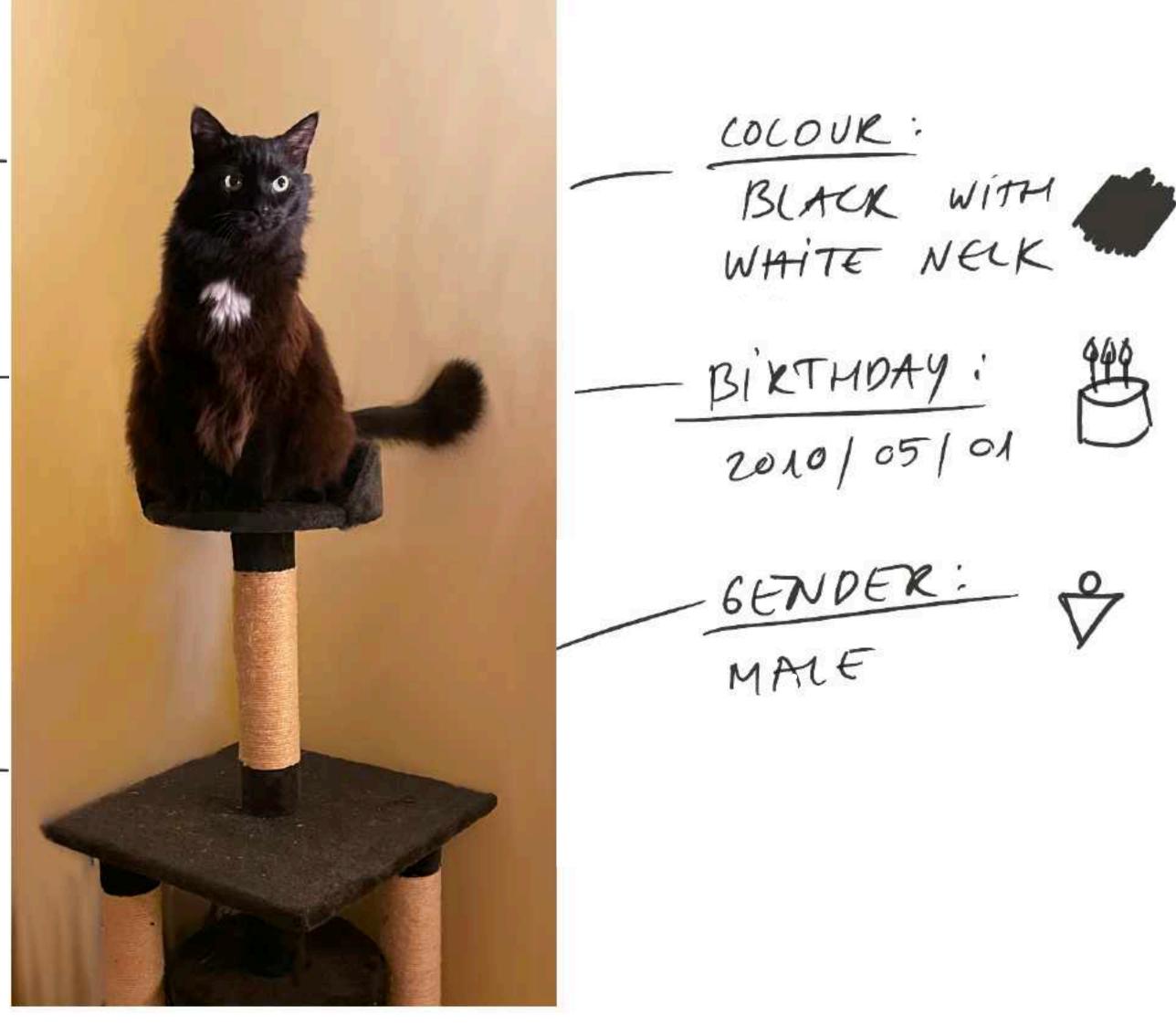

BLACK WITH

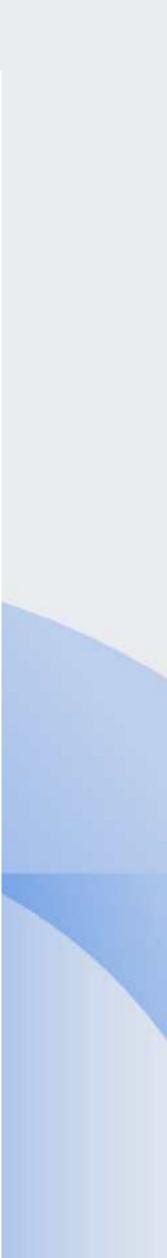

## **Cats in Google Sheets**

|     | eazyBl Pets (eCD 2<br>File Edit View Ins | 2023) ☆<br>sert Format | ⊡ ⊘<br>Data Tools Exter | nsions Hel | D      |
|-----|------------------------------------------|------------------------|-------------------------|------------|--------|
| F34 | o c² d∋ 5° 100%<br>▼ ∫∫x                 | <b>-</b>  \$ %         | .0, .00 123 D€          | efaul 🔻    | - [12] |
| 104 | A                                        | В                      | С                       | D          |        |
| 1   | Pet Name                                 | Owner                  | Owner Surname           | Species    | Breed  |
| 2   | Plušķis                                  | Gerda                  | Grantiņa                | Cat        | Moggie |
| 3   | Māsiņa                                   | Gerda                  | Grantiņa                | Cat        | Moggie |
| 4   | Friko                                    | Gerda                  | Grantiņa                | Cat        | Moggie |
| 5   | Vētra                                    | Gerda                  | Grantina                | Cat        | Moggie |

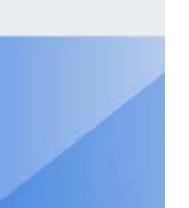

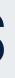

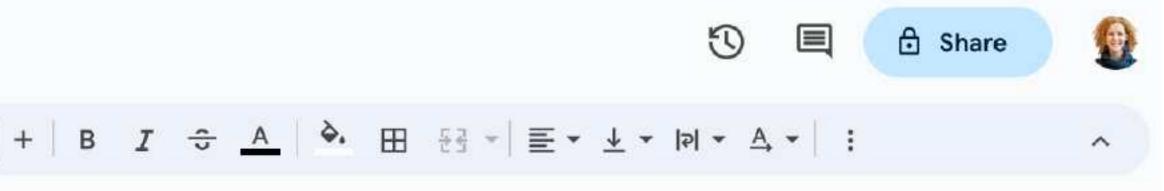

| E | F      | G                             | Н          |
|---|--------|-------------------------------|------------|
|   | Gender | Colour                        | Born       |
| ) | Male   | Black with white spot         | 2010-05-01 |
| ) | Female | Ticked tabby                  | 2014-05-01 |
| • | Male   | Black with two white whiskers | 2008-07-20 |
| , | Female | White with pink nose and paws | 2012-08-01 |

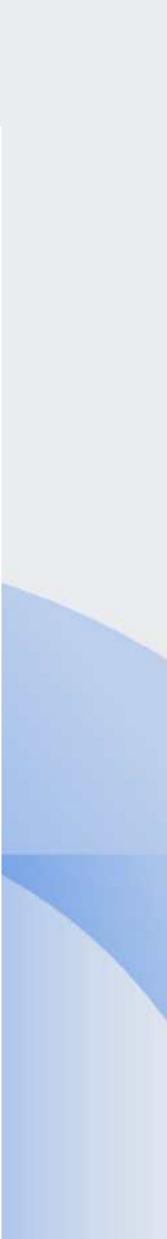

### eazyBI Pets in Google Sheets

| 4           | 5 さ 母 〒 100%    | - \$ %   | .0, .00 123 De | efaul 👻    | - <u>12</u> + B I ⇒    | <u>A</u> . E | ₩ E + ± + IPI + A + GD II II Y               | 7 - Σ     |
|-------------|-----------------|----------|----------------|------------|------------------------|--------------|----------------------------------------------|-----------|
| <b>3</b> 36 | ▼ fx            |          |                |            |                        |              |                                              |           |
|             | A               | в        | С              | D          | E                      | F            | G                                            | н         |
| 1           | Pet Name        | Owner    | Owner Surname  | Species    | Breed                  | Gender       | Colour                                       | Born      |
| 2           | Plušķis         | Gerda    | Grantiņa       | Cat        | Moggie                 | Male         | Black with white spot                        | 2010-05-0 |
| 3           | Māsiņa          | Gerda    | Grantiņa       | Cat        | Moggie                 | Female       | Ticked tabby                                 | 2014-05-0 |
| 4           | Friko           | Gerda    | Grantiņa       | Cat        | Moggie                 | Male         | Black with two white whiskers                | 2008-07-2 |
| 5           | Vētra           | Gerda    | Grantiņa       | Cat        | Moggie                 | Female       | White with pink nose and paws                | 2012-08-0 |
| 6           | Kīva            | Elita    | Kalāne         | Cat        | Moggie                 | Female       | Spotted with white neck                      | 2019-01-0 |
| 7           | Mārlijs         | llze     | Mezīte         | Cat        | Moggie                 | Male         | Black with white                             | 2018-05-0 |
| 8           | Maya            | Jānis    | Vītums         | Cat        | Moggie                 | Female       | Tricolor                                     | 2020-01-0 |
| 9           | Enzo            | Jānis    | Justaments     | Cat        | Moggie                 | Male         | White with spotted head and tail             | 2022-07-2 |
| 10          | Freja           | Zane     | Baranovska     | Cat        | Scottish fold          | Female       | Grey                                         | 2014-03-1 |
| 11          | Murcis          | Jānis    | Liepa          | Cat        | Moggie                 | Male         | Ginger                                       | 1997-01-0 |
| 12          | Minnija         | Jānis    | Liepa          | Cat        | Moggie                 | Female       | Dark brown with lighter lines and white paws | 2007-01-0 |
| 13          | Vētra           | Roberts  | Čāčus          | Dog        | Mutt                   | Female       | Black                                        | 2018-03-0 |
| 14          | Lemūrs          | llze     | Leite-Apine    | Cat        | Russian Blue           | Male         | Grey                                         | 2016-07-0 |
| 15          | Čārlijs         | llze     | Mezīte         | Cat        | Moggie                 | Male         | Tabby with Brown Field                       | 2020-05-0 |
| 16          | Kristālīte      | llze     | Mezīte         | Cat        | Moggie                 | Female       | Brown Tabby with Brown Field                 | 2020-05-0 |
| 17          | Mince           | llze     | Mezīte         | Cat        | Moggie                 | Female       | Spotted                                      | 2015-05-0 |
| 18          | Lŭ              | Mārtiņš  | Vanags         | Dog        | Mutt                   | Female       | Brown                                        | 2017-10-0 |
| 19          | Boze            | Oskars   | Laganovskis    | Hedgehog   | African pygmy hedgehog | Female       | Brown with prickles                          | 2021-04-0 |
| 20          | Mirga           | Oskars   | Laganovskis    | Fish       | Betta Splendens        | Female       | Red with fins                                | 2021-11-0 |
| 21          | Leonards Titāns | Jānis    | Plūme          | Cat        | Moggie                 | Male         | Grey                                         | 2022-04-1 |
| 22          | Tesa            | Daina    | Tupule         | Cat        | Moggie                 | Female       | White                                        | 2016-06-0 |
| 23          | Džins           | Jānis    | Baiža          | Guinea pig | Guinea pig             | Male         | Brown with black and white                   | 2021-07-0 |
| 24          | Toniks          | Jānis    | Baiža          |            | Guinea pig             | Male         | White with brown                             | 2022-07-3 |
| 25          | Nena            | Jānis    | Vītums         | Dog        | Golden retriever       | Female       | Golden                                       | 2017-01-0 |
| 26          | Beta            | Raimonds | Simanovskis    | Dog        | Mutt                   | Female       | Brown with a dark brown around ears          | 2015-01-0 |
| 27          | Persiks         | Raimonds | Simanovskis    | Cat        | Moggie                 | Male         | Ginger with white                            | 2016-01-0 |
| 28          |                 |          | Simanovskis    | Dog        | Jack Russel Terrier    | Female       | White with brown                             | 2021-05-0 |
| 29          | Deizija         | Jānis    | Gulbis         | Cat        | Moggie                 | Female       | Spotted with white neck and paws             | 2019-07-0 |
| 30          | Naomi           | Jānis    | Gulbis         | Dog        | Golden retriever       | Female       | White                                        | 2021-09-0 |
| 31          | Lore            | lize     | Mezīte         | Dog        | German Shepherd        | Female       | Brown with black back                        | 2011-07-0 |

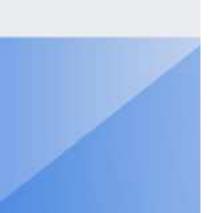

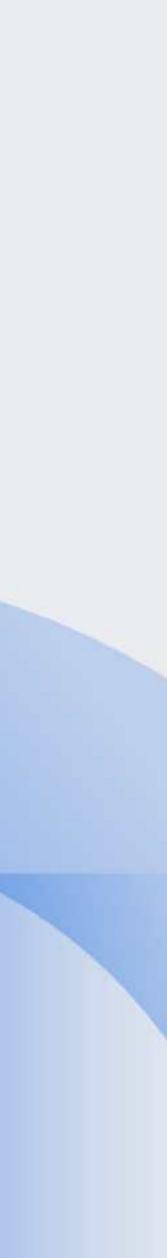

### How to measure pets?

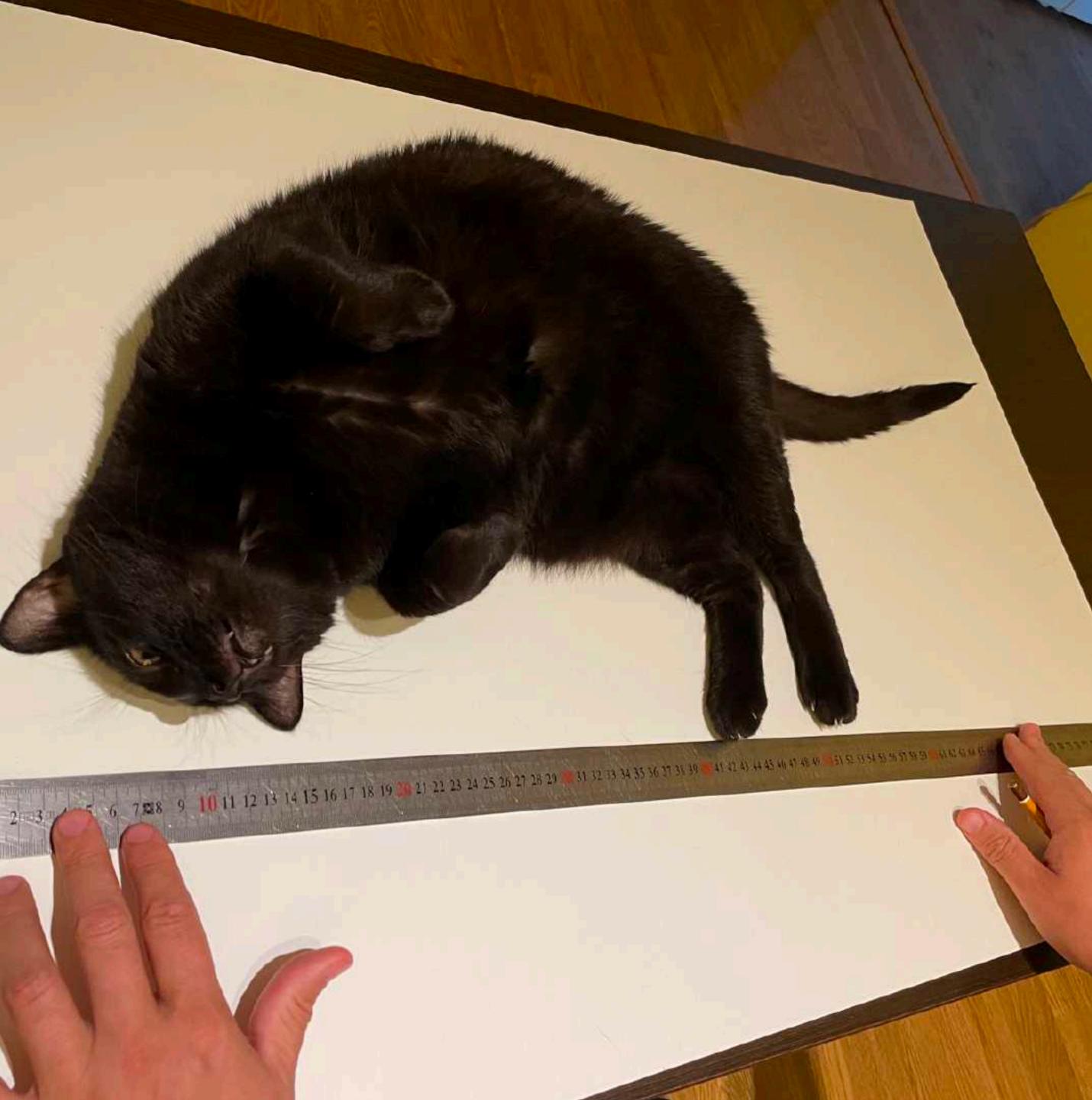

## Cube in eazyBI - where to start?

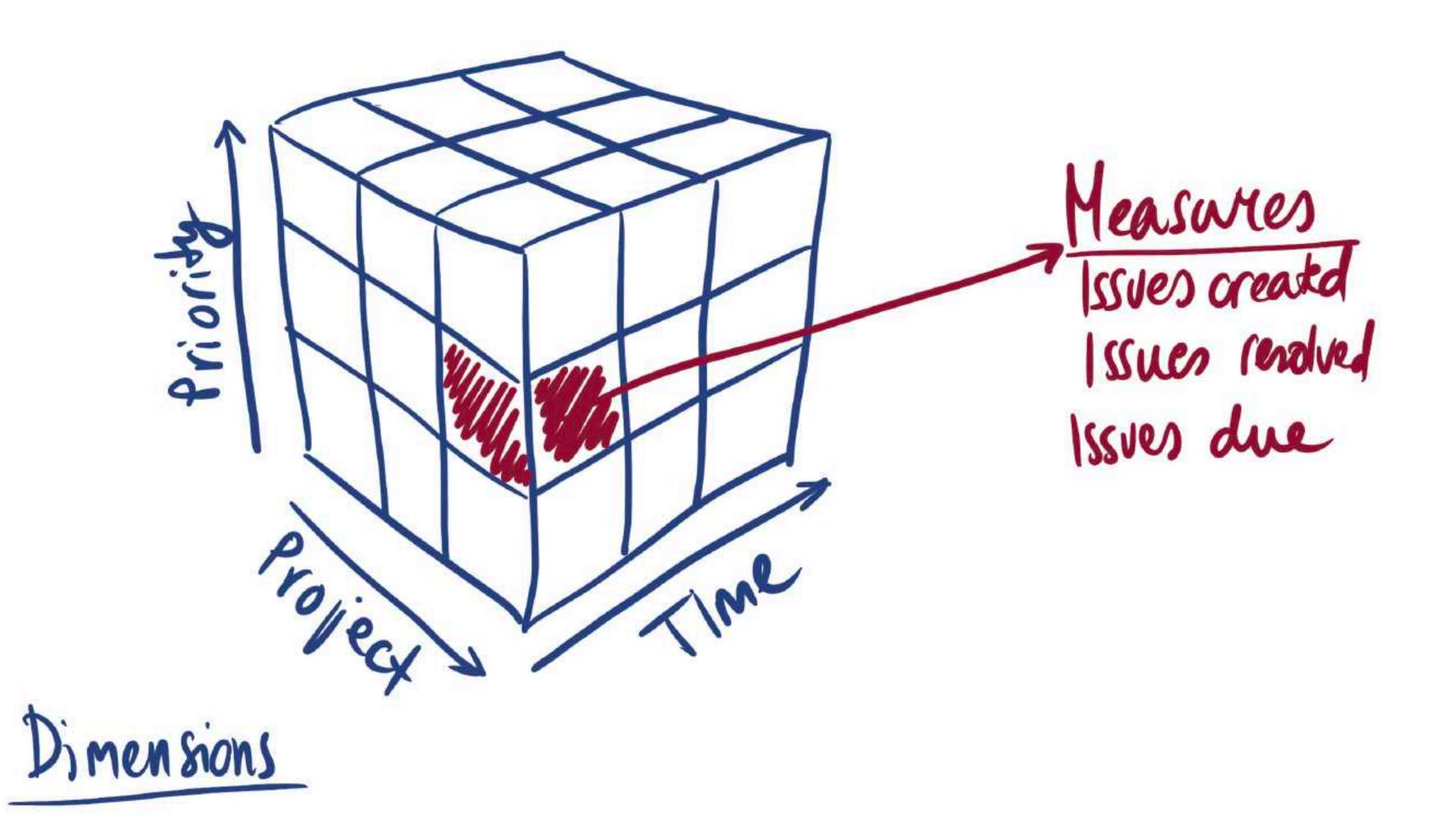

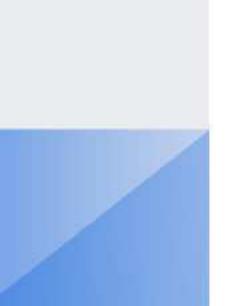

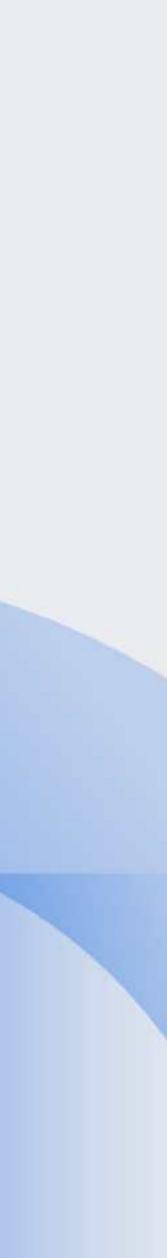

## Cube in eazyBI - where to start?

### • Dimensions - are different ways to see your data

# Measures - are the numerical facts describing those dimensions

Properties - are dimension member attributes

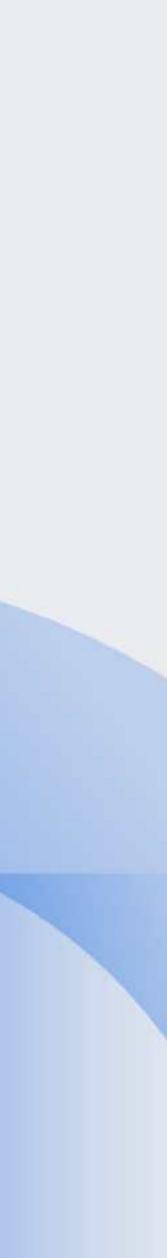

### Cat in the eazyBl cube

NAME: PLUŠKIS OWNER: GERDA (ME) SPECIES : CAT BREED! NONE-MOGGIE

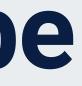

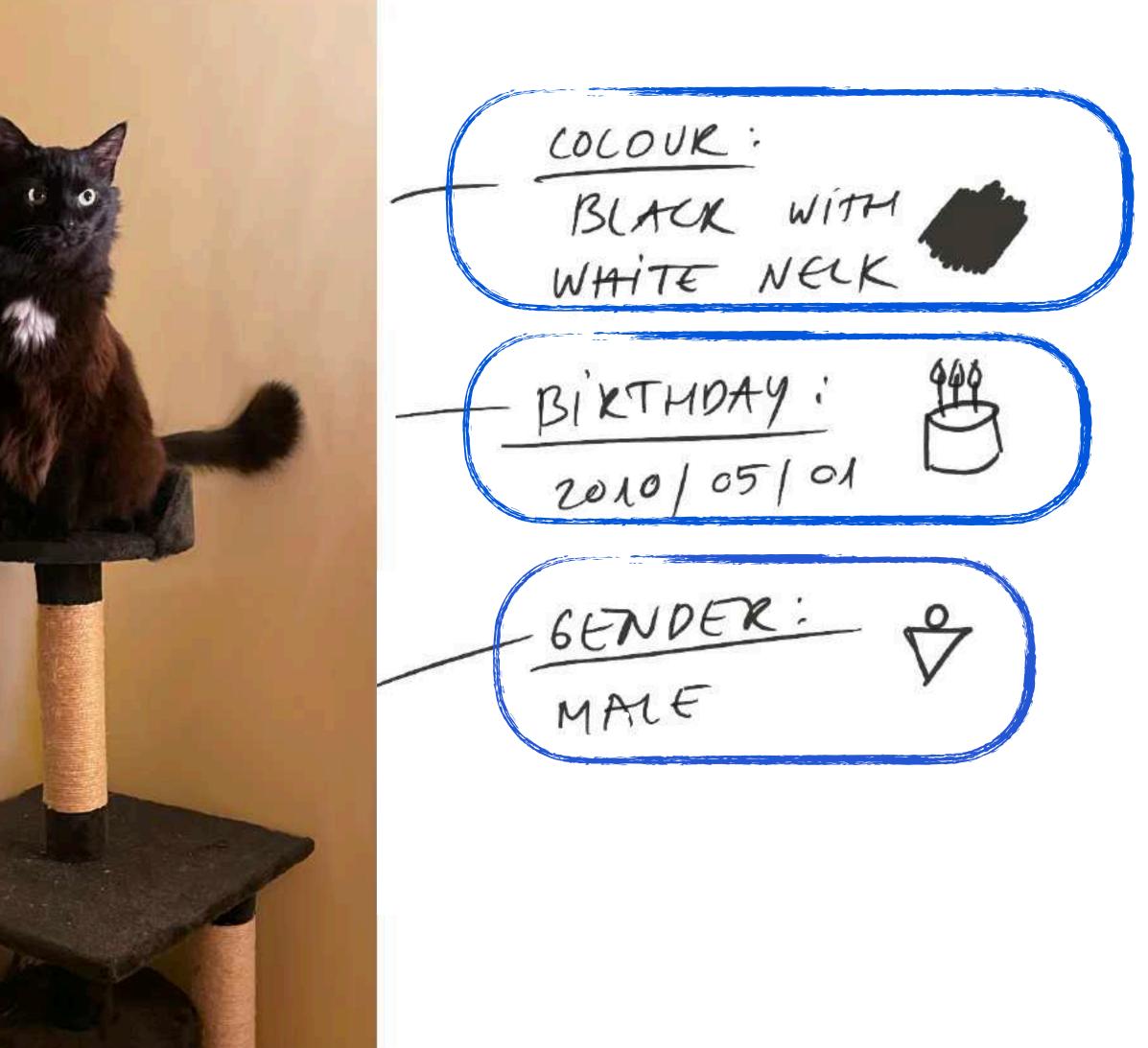

## Cat in the eazyBl cube

- **Dimensions**:
  - Pet (Name)
  - Owner
  - Species  $\rightarrow$  Breed
  - Gender
- Measures: - Pets with birthday
- **Properties**: - Colour

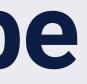

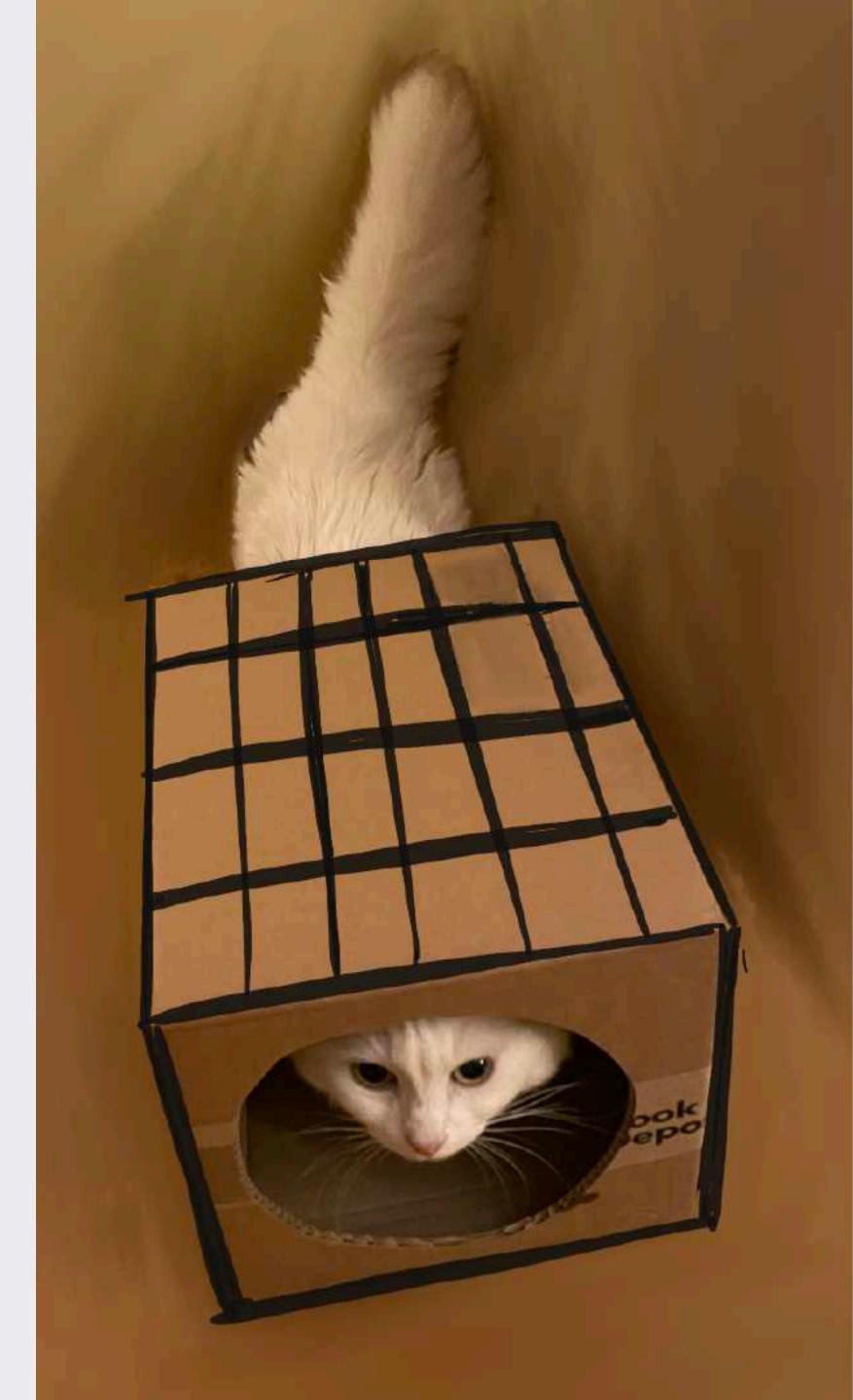

# Data mapping

### Raw data in Google Sheets

| 526710          | 0% - \$ % | .0, .00 123 De | efaul 🝷  | - 12 +   B    | I ÷ A è | · ⊞ 등∃ ·   ≣ • ± •   • A •   :               | ^          |
|-----------------|-----------|----------------|----------|---------------|---------|----------------------------------------------|------------|
| <b>4</b>        |           | 1              |          | Î se          |         |                                              | 1 // 23    |
| A               | B         | C              | D        | E             | F       | G                                            | H          |
| Pet Name        | Owner     | Owner Surname  |          | Breed         | Gender  | Colour                                       | Born       |
| Plušķis         | Gerda     | Grantiņa       | Cat      | Moggie        | Male    | Black with white spot                        | 2010-05-01 |
| Māsiņa          | Gerda     | Grantiņa       | Cat      | Moggie        | Female  | Ticked tabby                                 | 2014-05-01 |
| Friko           | Gerda     | Grantiņa       | Cat      | Moggie        | Male    | Black with two white whiskers                | 2008-07-20 |
| Vētra           | Gerda     | Grantiņa       | Cat      | Moggie        | Female  | White with pink nose and paws                | 2012-08-01 |
| Kīva            | Elita     | Kalāne         | Cat      | Moggie        | Female  | Sportted with white neck                     | 2019-01-01 |
| Mārijs          | llze      | Mezīte         | Cat      | Moggie        | Male    | Black with white                             | 2018-05-01 |
| Maya            | Jānis     | Vītums         | Cat      | Moggie        | Female  | Tricolor                                     | 2020-01-01 |
| Enzo            | Jānis     | Justaments     | Cat      | Moggie        | Male    | White with spotted head and tail             | 2022-07-22 |
| Freja           | Zane      | Baranovska     | Cat      | Scottish fold | Female  | Grey                                         | 2014-03-10 |
| Murcis          | Jānis     | Liepa          | Cat      | Moggie        | Male    | Ginger                                       | 1997-01-01 |
| Minnija         | Jānis     | Liepa          | Cat      | Moggie        | Female  | Dark brown with lighter lines and white paws | 2007-01-01 |
| Vētra           | Roberts   | Čāčus          | Dog      | Mutt          | Female  | Black                                        | 2018-03-01 |
| Lemūrs          | llze      | Leite-Apine    | Cat      | Russian Blue  | Male    | Grey                                         | 2016-07-01 |
| Charly          | llze      | Mezīte         | Cat      | Moggie        | Male    | Tabby with Brown Field                       | 2020-05-01 |
| Kristālīte      | llze      | Mezīte         | Cat      | Moggie        | Female  | Brown Tabby with Brown Field                 | 2020-05-01 |
| Mince           | llze      | Mezīte         | Cat      | Moggie        | Female  | Spotted                                      | 2015-05-01 |
| Lū              | Mārtiņš   | Vanags         | Dog      | Mutt          | Female  | Brown                                        | 2017-10-01 |
| Boze            | Oskars    | Laganovskis    | Hedgehog | Hedgehog      | Female  | Brown with prickles                          | 2021-04-01 |
| Mirga           | Oskars    | Laganovskis    | Fish     | Fish          | Female  | Red with fins                                | 2021-11-01 |
| Leonards Titāns | Jānis     | Plūme          | Cat      | Moggie        | Male    | Grey                                         | 2022-04-18 |

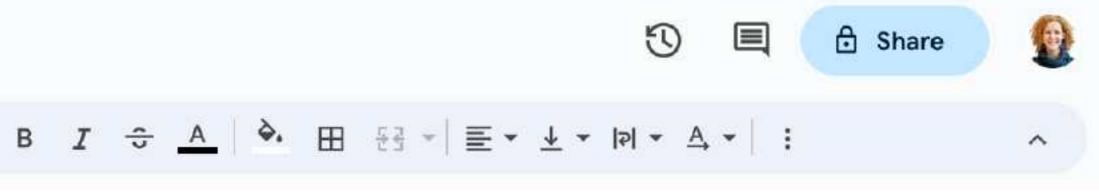

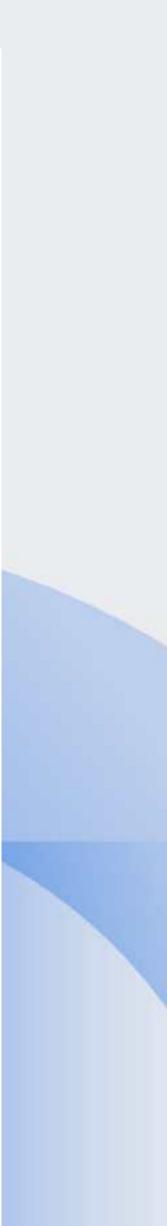

### eazyBI - add Google Sheets

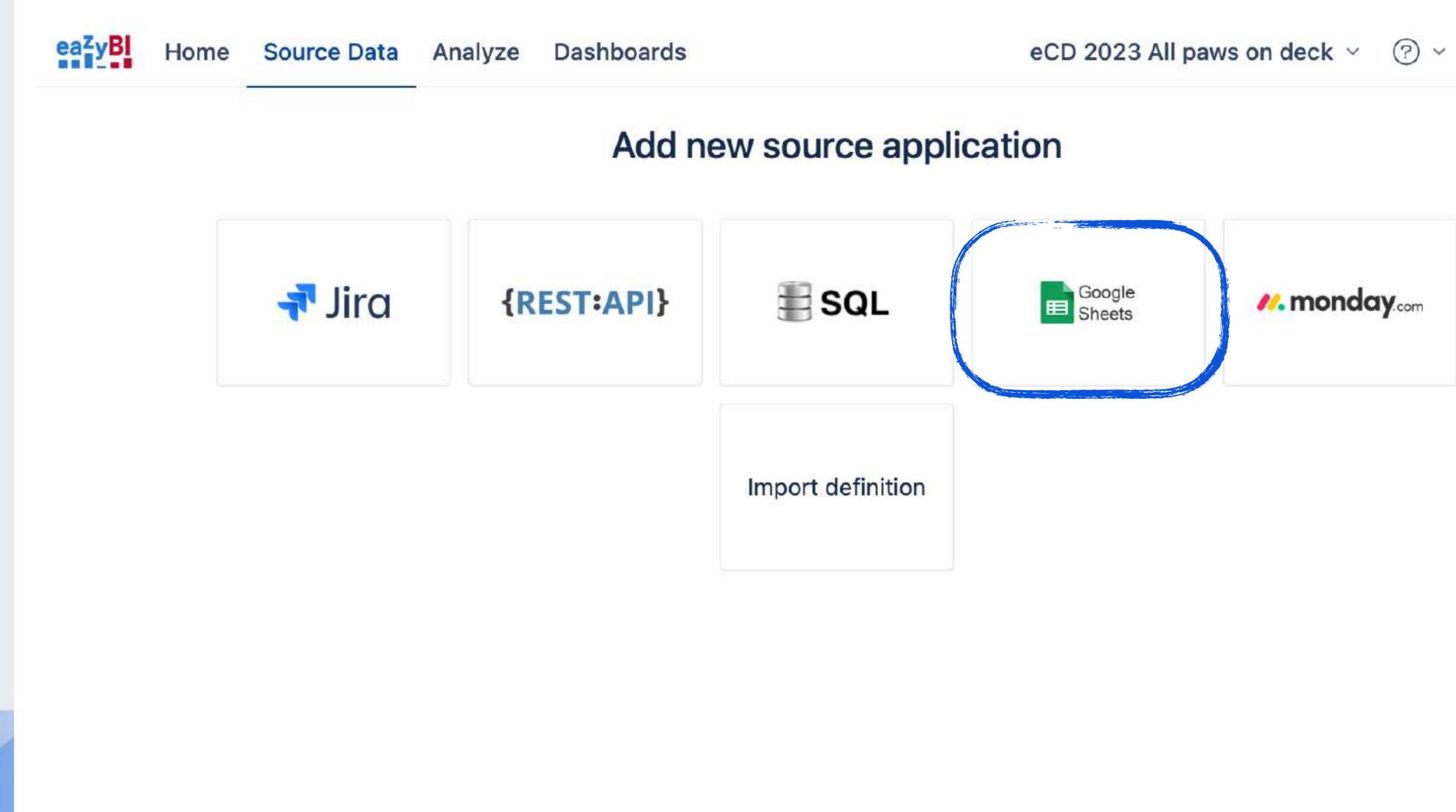

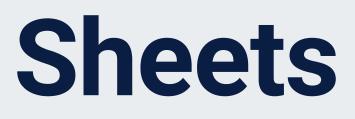

eCD 2023 All paws on deck ~ ⑦ ~ 餃 ~ 名 ~

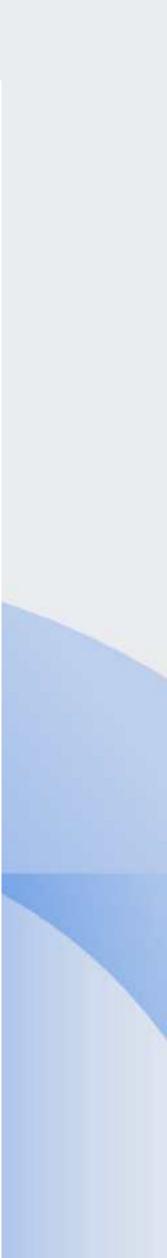

### eazyBI - add Google Sheets

eaZyB

Home

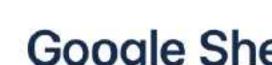

| File                        | eazyBI Pets (eCD 2023)                                 |
|-----------------------------|--------------------------------------------------------|
|                             |                                                        |
| Sheet                       | Data<br>Select the Google Sheets file and              |
| Regular import<br>frequency | Default (every day)<br>Select how frequently automatic |

Source Data Analyze Dashboards

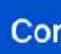

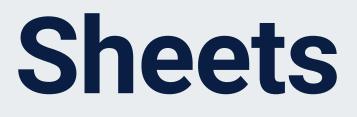

eCD 2023 All paws on deck ~ ⑦ ~ 餃 ~ 名 ~

### **Google Sheets import options**

V V nd sheet from which you would like to import data. V data import from data source should be performed.

Continue or back

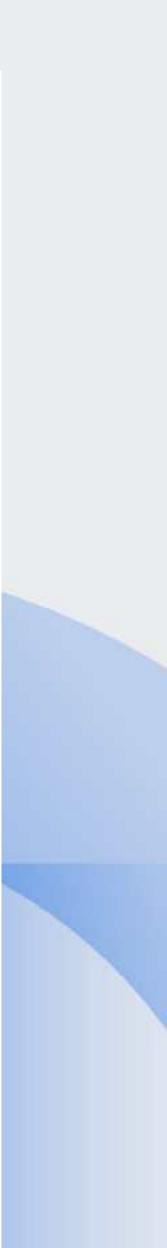

### eazyBI - add Google Sheets

| Cube:                                                                     |                                       |                                     | ,                             | ~                                               |                                      |                                                                                                    |                                 | Start                               | import                                               | Clear c            | olumns map                    | ping                         | Back           |
|---------------------------------------------------------------------------|---------------------------------------|-------------------------------------|-------------------------------|-------------------------------------------------|--------------------------------------|----------------------------------------------------------------------------------------------------|---------------------------------|-------------------------------------|------------------------------------------------------|--------------------|-------------------------------|------------------------------|----------------|
| olumn. If several of<br>olumns to differen<br><i>Aeasure</i> field. If yo | columns a<br>nt dimensi<br>ou want co | re mappe<br>on hierar<br>olumn to b | d to th<br>chy leve<br>e igno | he same dime<br>vels in in Leve<br>ored by impo | ension<br>e <i>l or M</i><br>rt then | Then for each column revi<br>then either specify in adv<br>easure field. For measure<br>leave dimension field bla | anced options<br>s specify Meas | column t<br><i>ures</i> in <i>L</i> | y <mark>pe (ID, k</mark> ey,<br><i>imension</i> fiel | name or<br>d and m | property nam<br>easure name i | ne) or ma<br>in <i>Level</i> | ар             |
| Generate default                                                          | names                                 | Hide un                             | nappe                         | ed columns                                      | App                                  | end row count measure                                                                                             |                                 |                                     | 1                                                    |                    |                               |                              | < >            |
| Field name:                                                               | Pet N                                 | lame ·                              | ••                            | Owner                                           | •••                                  | Owner Surname ····                                                                                                | Species                         | •••                                 | Breed                                                | •••                | Gender                        | •••                          | Colou          |
| Data type:                                                                | stri                                  | ng                                  | ~                             | string                                          | $\sim$                               | string ~                                                                                                    | string                          | ~                                   | string                                               | $\sim$             | string                        | ~                            | stri           |
| Dimension:                                                                |                                       |                                     | ~                             |                                                 | ~                                    | ~                                                                                                    |                                 | ~                                   |                                                      | ~                  |                               | ~                            |                |
| Level or<br>Measure:                                                      |                                       |                                     |                               |                                                 |                                      |                                                                                                    |                                 |                                     |                                                      |                    |                               |                              |                |
| Advanced<br>options:                                                      | edit                                  |                                     |                               | edit                                            |                                      | edit                                                                                                    | edit                            |                                     | edit                                                 |                    | edit                          |                              | edit           |
|                                                                           | Plušķ                                 | cis                                 |                               | Gerda                                           |                                      | Grantiņa                                                                                                    | Cat                             |                                     | Moggie                                               |                    | Male                          |                              | Black<br>white |
|                                                                           | No 10                                 |                                     |                               | -                                               |                                      |                                                                                                    |                                 |                                     | ***                                                  |                    |                               |                              |                |

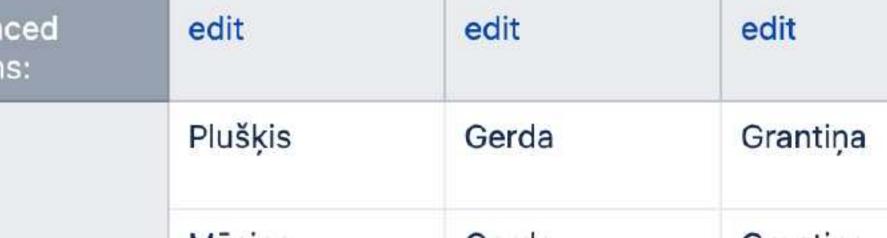

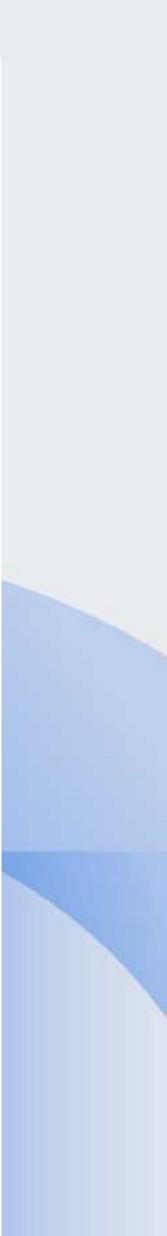

### Name Your Data Cube

|             | ea <sup>z</sup> yBl     | Home                         | Source Data                                                               | Ar                              | alyze                  | Dash               | boar            | ds                            |  |  |  |
|-------------|-------------------------|------------------------------|---------------------------------------------------------------------------|---------------------------------|------------------------|--------------------|-----------------|-------------------------------|--|--|--|
|             | Cub                     | e: eazy                      | BI Pets                                                                   |                                 | ~                      |                    |                 |                               |  |  |  |
|             | column. If<br>columns t | f several co<br>to different | (or write new nar<br>olumns are mapp<br>dimension hiera<br>want column to | ed to<br>rchy I                 | the same<br>evels in i | e dimen<br>n Level | sion t<br>or Me | hen either s<br>easure field. |  |  |  |
|             | Generat                 | e default r                  | ames Hide u                                                               | mes Hide unmapped columns Appen |                        |                    |                 |                               |  |  |  |
|             | Field n                 | ame:                         | Pet Name                                                                  | ••••                            | Owner                  | ť.                 | ***             | Owner S                       |  |  |  |
| 1<br>1<br>1 | Data ty                 | /pe:                         | string                                                                    | ~                               | strin                  | g                  | ~               | string                        |  |  |  |
|             | Dimens                  | sion:                        |                                                                           | ~                               |                        |                    | ~               |                               |  |  |  |
|             | Level o<br>Measu        |                              |                                                                           |                                 |                        |                    |                 |                               |  |  |  |
|             | Advand<br>options       |                              | edit                                                                      |                                 | edit                   |                    |                 | edit                          |  |  |  |
|             |                         |                              | Plušķis                                                                   |                                 | Gerda                  |                    |                 | Grantiņa                      |  |  |  |
|             |                         |                              |                                                                           |                                 | 0                      |                    |                 | <b>o</b>                      |  |  |  |

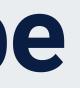

### eCD 2023 All paws on deck ~ ② ~ 餃 ~ 8 v

Start import

Clear columns mapping

Back

ch column review (or change) data type and enter dimension which corresponds to this specify in advanced options column type (ID, key, name or property name) or map For measures specify Measures in Dimension field and measure name in Level or nsion field blank. Please read more in columns mapping documentation page.

### unt measure

| Surna | me ···· | Species  | •••    | Breed  | ***    | Gender | ••• | Colour             |
|-------|---------|----------|--------|--------|--------|--------|-----|--------------------|
|       | ~       | string   | $\sim$ | string | $\sim$ | string | ~   | string             |
|       | ~       |          | ~      |        | ~      |        | ~   |                    |
|       |         |          |        | _      |        |        |     |                    |
|       |         | edit     |        | edit   |        | edit   |     | edit               |
| a     |         | Cat      |        | Moggie |        | Male   |     | Black v<br>white s |
|       |         | <u>.</u> |        |        |        | -      |     |                    |

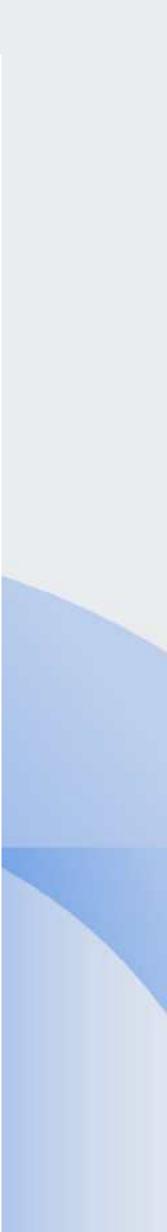

## Cat in the eazyBl cube

### • **Dimensions**:

- Pet (Name)
- Owner
- Species  $\rightarrow$  Breed
- Gender
- Measures: - Pets with birthday
- Properties: - Colour

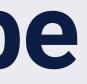

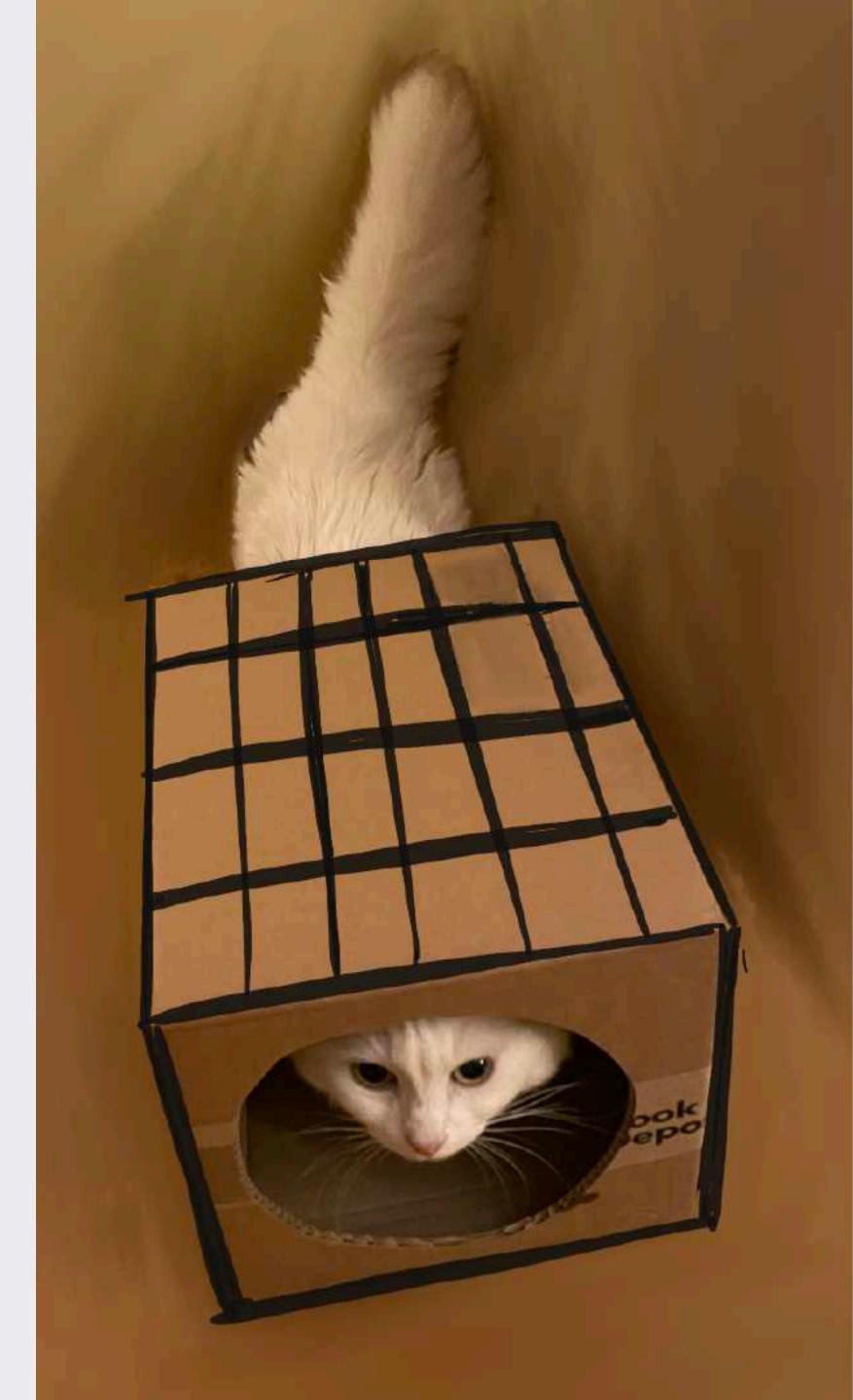

## **Dimensions - HOW TO**

- Clone column
- Add new calculated colum
- Use JavaScript to transform data
- Use DISPLAY\_KEY property
- Create hierarchy in the dimension

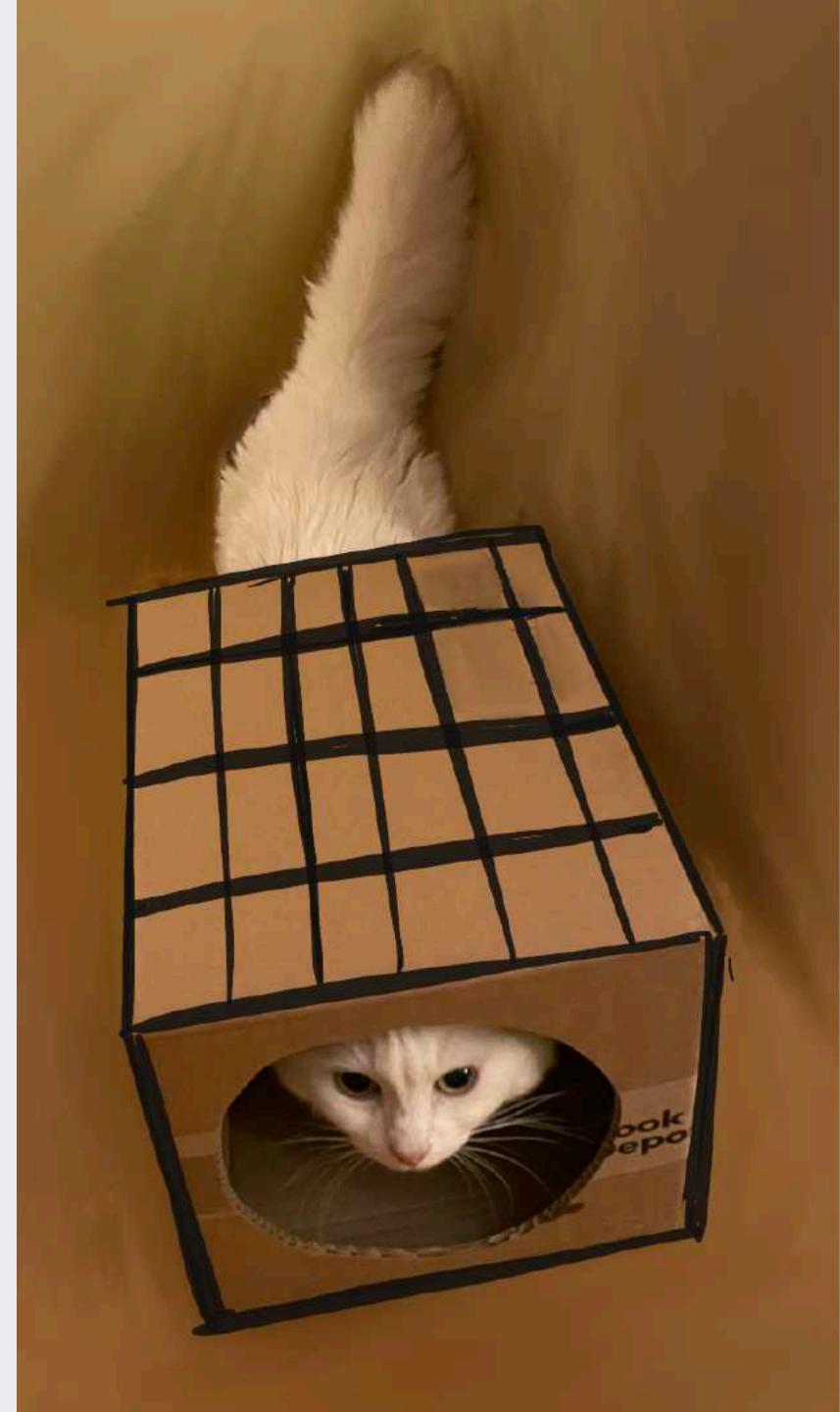

### Pet

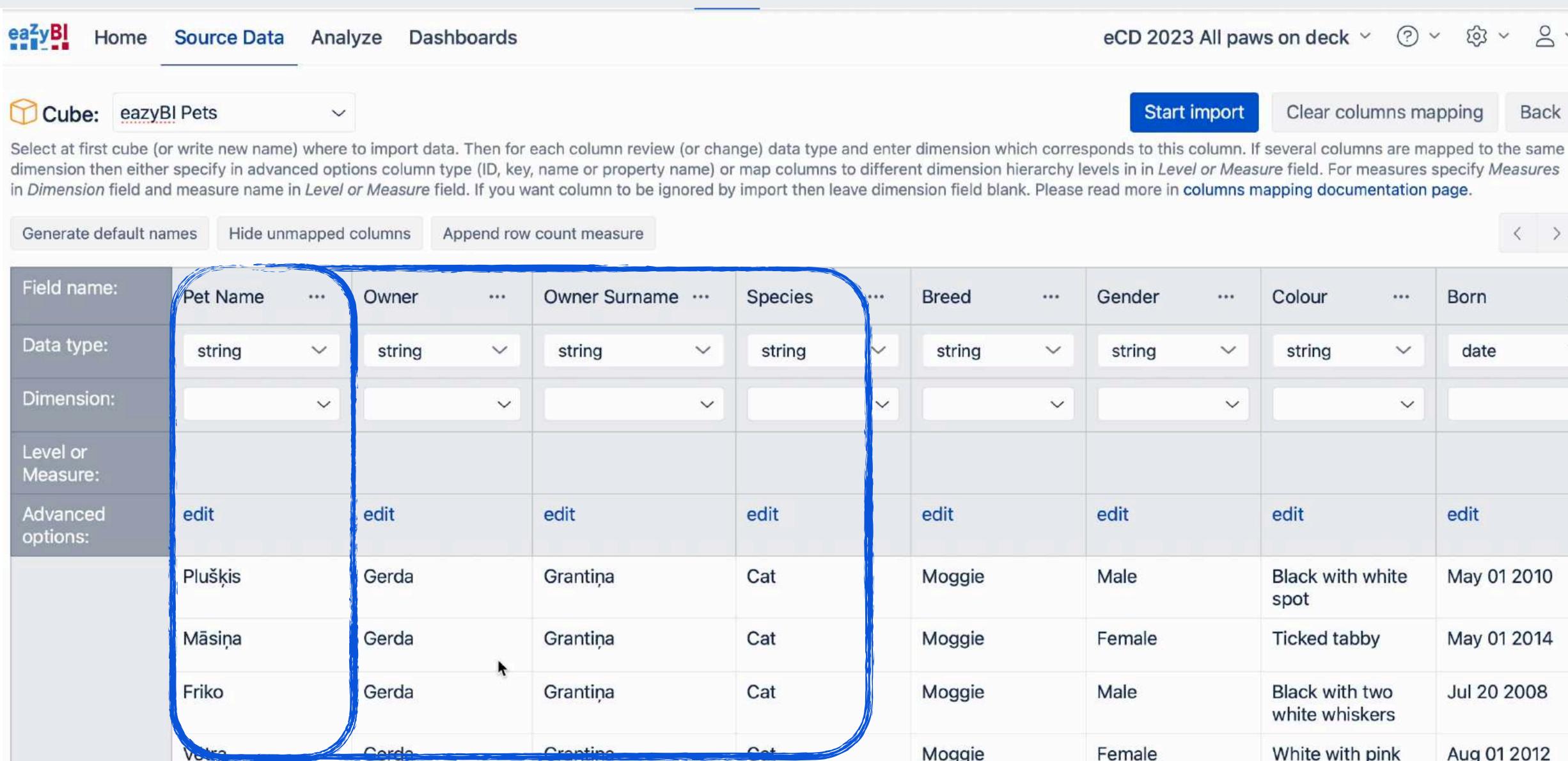

### ? ~ ක eCD 2023 All paws on deck ~

Start import

Clear columns mapping

dimension then either specify in advanced options column type (ID, key, name or property name) or map columns to different dimension hierarchy levels in in Level or Measure field. For measures specify Measures

| Species |   | Breed  |   | Gender |        | Colour                           | Born     |
|---------|---|--------|---|--------|--------|----------------------------------|----------|
| string  | ~ | string | ~ | string | $\sim$ | string ~                         | date     |
|         | ~ |        | ~ |        | ~      | ×                                |          |
|         |   |        |   |        |        |                                  |          |
| edit    |   | edit   |   | edit   |        | edit                             | edit     |
| Cat     |   | Moggie |   | Male   |        | Black with white spot            | May 01 2 |
| Cat     |   | Moggie |   | Female |        | Ticked tabby                     | May 01 2 |
| Cat     |   | Moggie |   | Male   |        | Black with two<br>white whiskers | Jul 20 2 |
| Cat     |   | Moggie |   | Female |        | White with pink                  | Aug 01 2 |

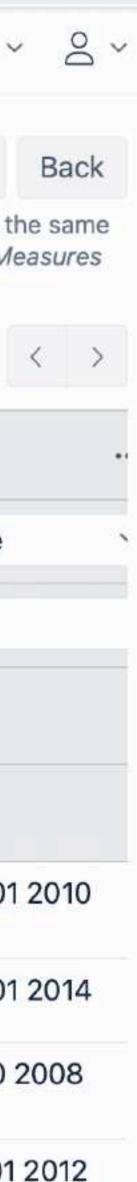

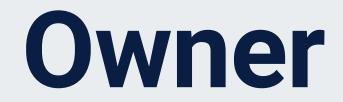

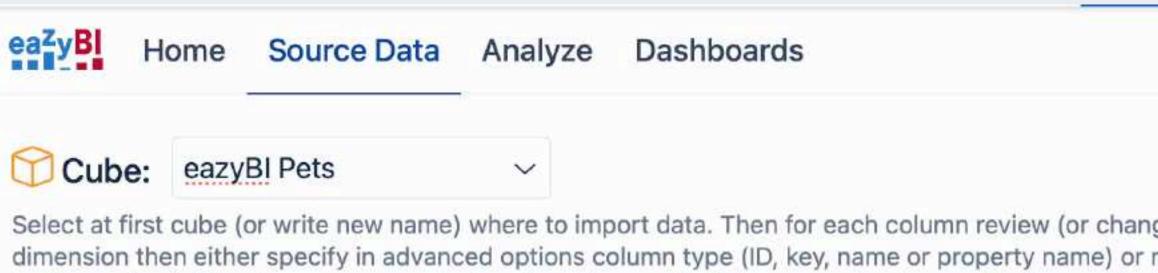

Select at first cube (or write new name) where to import data. Then for each column review (or change) data type and enter dimension which corresponds to this column. If several columns are mapped to the same dimension then either specify in advanced options column type (ID, key, name or property name) or map columns to different dimension hierarchy levels in in *Level or Measure* field. For measures specify *Measures* in *Dimension* field and measure name in *Level or Measure* field. If you want column to be ignored by import then leave dimension field blank. Please read more in columns mapping documentation page.

| Generate default     | names | Hide un                     | imapped | l columns                        | Append ro | w count measure                      |   |           |   |        |   |               |        |         |        |        | < |
|----------------------|-------|-----------------------------|---------|----------------------------------|-----------|--------------------------------------|---|-----------|---|--------|---|---------------|--------|---------|--------|--------|---|
| Field name:          | Pet   | Name (1                     | )       | Pet Name                         | (2)       | Pet Name (3)                         |   | Pet Name  |   | Owner  |   | Owner Surname |        | Species |        | Breed  |   |
| Data type:           | st    | ring                        | ~       | string                           | ~         | string                               | ~ | string    | ~ | string | ~ | string        | $\sim$ | string  | $\sim$ | string | ~ |
| Dimension:           | Pe    | t                           | ~       | Pet                              | ~         | Pet                                  | ~ | Pet Name  | ~ |        | ~ |               | ~      |         | ~      |        | , |
| Level or<br>Measure: | add   | level                       |         | add level                        |           | add level                            |   | add level |   |        |   |               |        |         |        |        |   |
| Advanced options:    |       | ne column<br>tom JavaS<br>t |         | Key column<br>Custom Jav<br>edit |           | Property name<br>DISPLAY_KEY<br>edit |   | edit      |   | edit   |   | edit          |        | edit    |        | edit   |   |
|                      | Plu   | šķis (Ger                   | da)     | pluisgerda                       | 1         | Plušķis                              |   | Plušķis   |   | Gerda  |   | Grantiņa      |        | Cat     |        | Moggie |   |
|                      | Mās   | siņa (Ger                   | da)     | msiagerda                        | 1         | Māsiņa                               |   | Māsiņa    |   | Gerda  |   | Grantiņa      |        | Cat     |        | Moggie |   |
|                      | Frik  | o (Gerda                    | 1)      | frikogerda                       |           | Friko                                |   | Friko     |   | Gerda  |   | Grantiņa      |        | Cat     |        | Moggie |   |
|                      |       |                             |         |                                  |           |                                      |   |           |   |        |   |               |        |         |        |        |   |

### eCD 2023 All paws on deck ~ ⑦ ~ 龄

Start import

Clear columns mapping

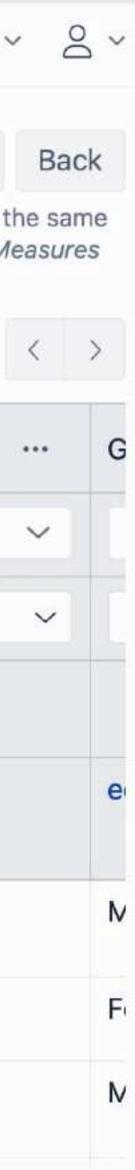

### Species → Breed

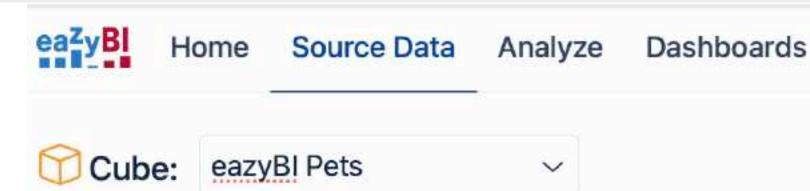

Select at first cube (or write new name) where to import data. Then for each column review (or change) data type and enter dimension which corresponds to this column. If several columns are mapped to the same dimension then either specify in advanced options column type (ID, key, name or property name) or map columns to different dimension hierarchy levels in in *Level or Measure* field. For measures specify *Measures* in *Dimension* field and measure name in *Level or Measure* field. If you want column to be ignored by import then leave dimension field blank. Please read more in columns mapping documentation page.

Generate default names Hide unma

Hide unmapped columns

Append row count measure

| Pet Name (3) ····                    | Pet Name     | Owner …  | Owner Surname | Owner as property                                                       | Owner Name and Surname ···· | Species  | Breed  |
|--------------------------------------|--------------|----------|---------------|-------------------------------------------------------------------------|-----------------------------|----------|--------|
| string 🗸 🗸                           | string 🗸     | string 🗸 | string ~      | string ~                                                                | string ~                    | string 🗸 | string |
| Pet ~                                | Pet Name 🗸 🗸 | ~        | ~             | Pet ~                                                                   | Owner Name and Surname $$   | 1 ~      |        |
| add level                            | add level    |          |               | add level                                                               | add level                   |          |        |
| Property name<br>DISPLAY_KEY<br>edit | edit         | edit     | edit          | Property name<br>Owner Name and<br>Surname<br>Custom JavaScript<br>edit | Custom JavaScript<br>edit   | edit     | edit   |
| Plušķis                              | Plušķis      | Gerda    | Grantiņa      | Gerda Grantiņa                                                          | Gerda Grantiņa              | Cat      | Moggie |
| Māsiņa                               | Māsiņa       | Gerda    | Grantiņa      | Gerda Grantiņa                                                          | Gerda Grantiņa              | Cat      | Moggie |
| Friko                                | Friko        | Gerda    | Grantiņa      | Gerda Grantiņa                                                          | Gerda Grantiņa              | Cat      | Moggie |

### eCD 2023 All paws on deck ~ ⑦ ~ 龄

Start import

Clear columns mapping

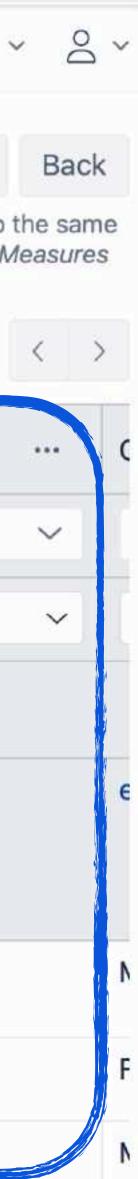

## Cat in the eazyBl cube

- Dimensions:
  - Pet (Name)
  - Owner
  - Species → Breed
  - Gender
- Measures: - Pets with birthday
- Properties: - Colour

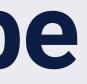

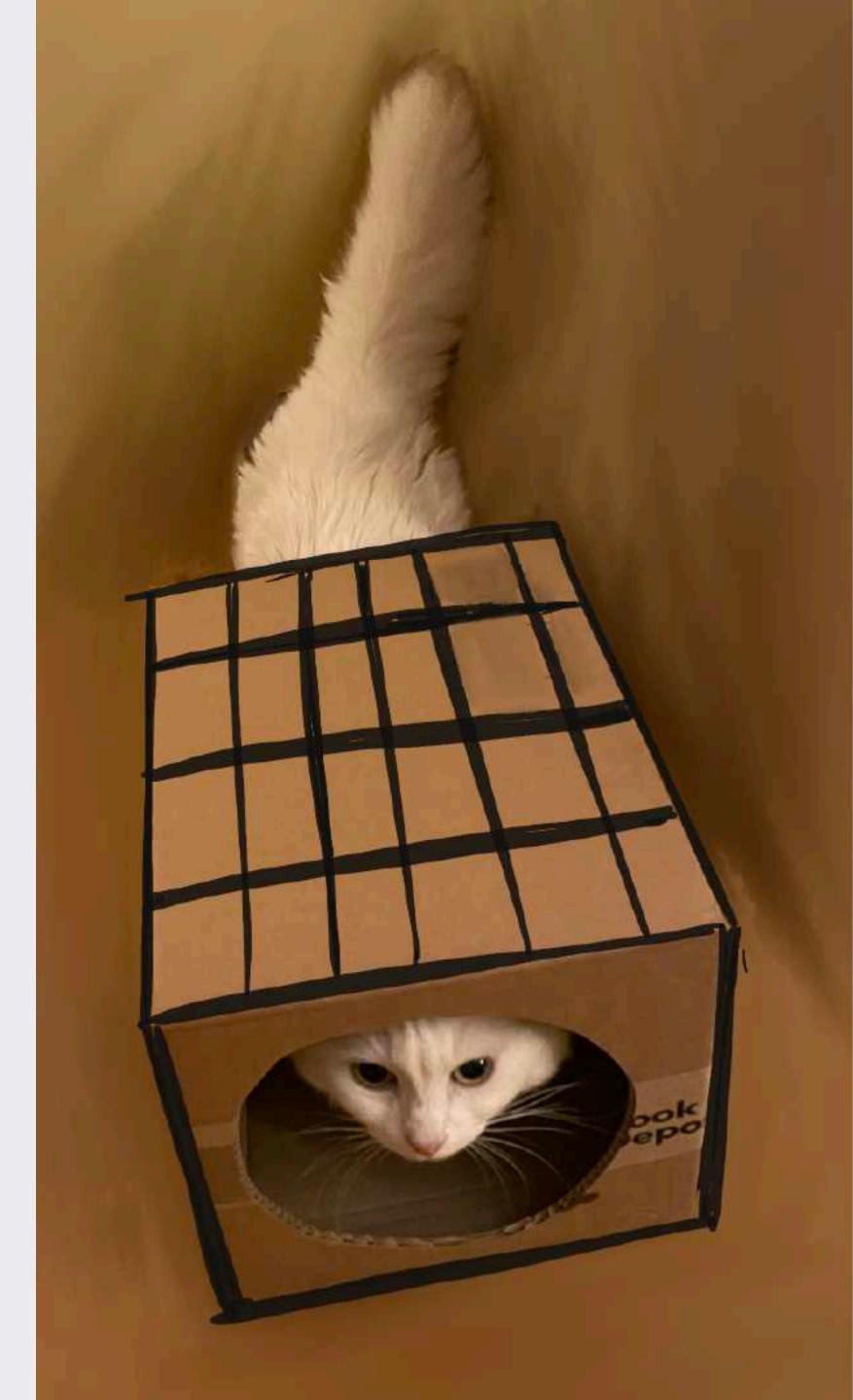

### **Measures - HOW TO**

- Use "Row count" measure
- Create the Time dimension
- Create measures linked to the Time dimension

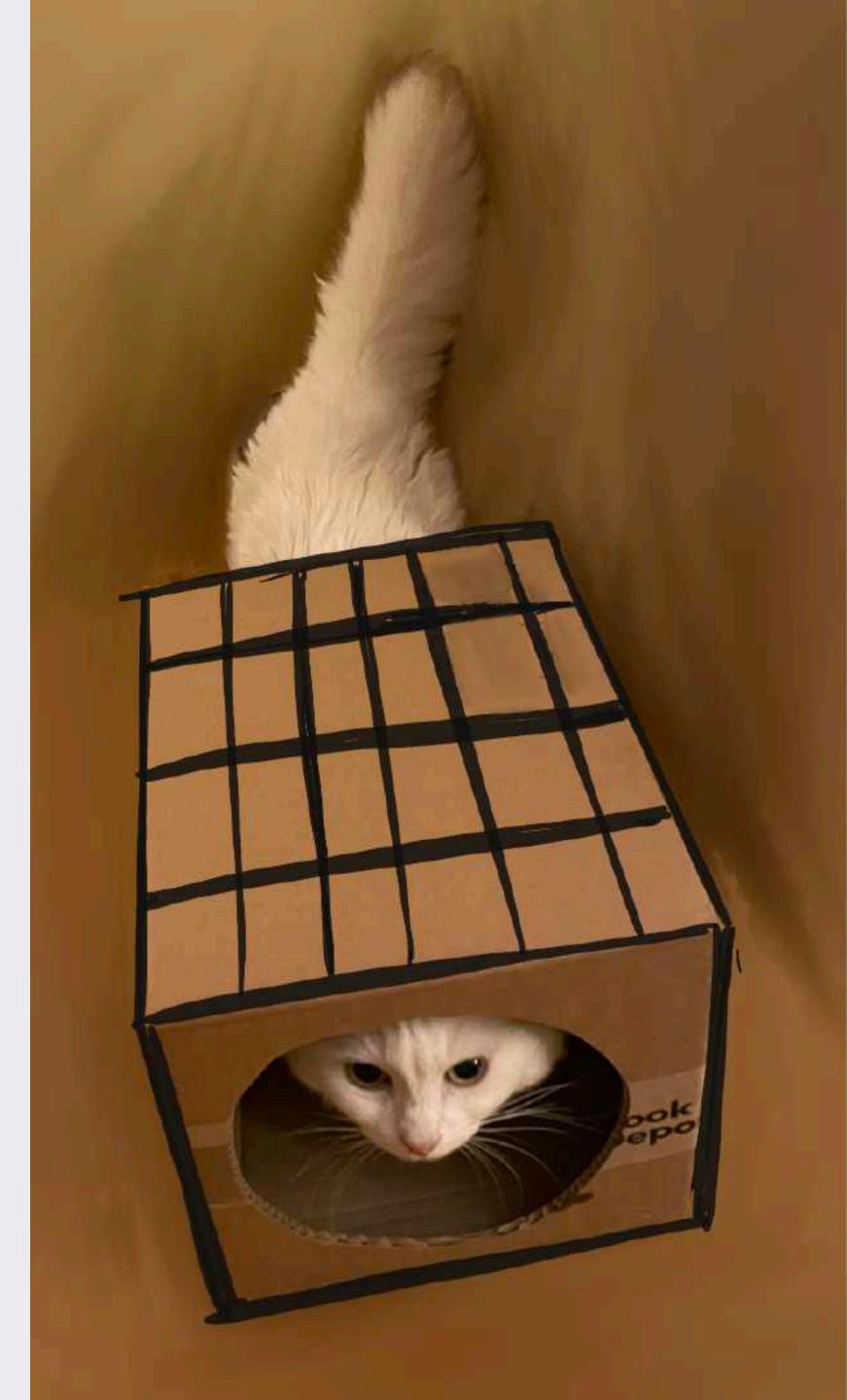

### Pet Count

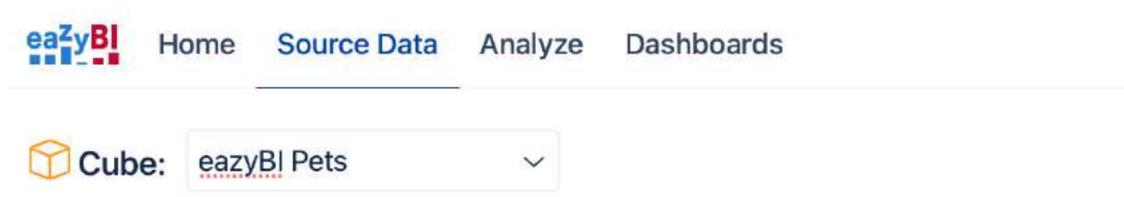

Select at first cube (or write new name) where to import data. Then for each column review (or change) data type and enter dimension which corresponds to this column. If several columns are mapped to the same dimension then either specify in advanced options column type (ID, key, name or property name) or map columns to different dimension hierarchy levels in in *Level or Measure* field. For measures specify *Measures* in *Dimension* field and measure name in *Level or Measure* field. If you want column to be ignored by import then leave dimension field blank. Please read more in columns mapping documentation page.

| Generate | e default names Hide unm                                                | apped columns Append row count me | easure    |            |          |                       |             | <                 |
|----------|-------------------------------------------------------------------------|-----------------------------------|-----------|------------|----------|-----------------------|-------------|-------------------|
| me …     | Owner as property                                                       | Owner Name and Surname            | Species   | Breed      | Gender   | Colour                | Born        | Row count         |
| ~        | string ~                                                                | string ~                          | string 🗸  | string 🗸 🗸 | string ~ | string 🗸              | date 🗸      | integer           |
| ~        | Pet ~                                                                   | Owner Name and Surname 🗸          | Species 🗸 | Species ~  | ~        | ~                     | ~           | Measures          |
|          | add level                                                               | add level                         | Species ~ | Breed ~    |          |                       |             | Pet count         |
|          | Property name<br>Owner Name and<br>Surname<br>Custom JavaScript<br>edit | Custom JavaScript<br>edit         | edit      | edit       | edit     | edit                  | edit        | Row count<br>edit |
|          | Gerda Grantiņa                                                          | Gerda Grantiņa                    | Cat       | Moggie     | Male     | Black with white spot | May 01 2010 |                   |
|          | Gerda Grantiņa                                                          | Gerda Grantiņa                    | Cat       | Moggie     | Female   | Ticked tabby          | May 01 2014 |                   |
|          | Cordo Crantino                                                          | Corda Crantina                    | Cat       | Morgio     | Malo     | Plack with two        | Jul 20 2009 |                   |

eCD 2023 All paws on deck ~ ⑦ ~

Start import

Clear columns mapping

63 v

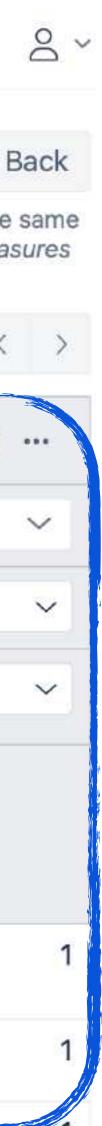

### Time dimension

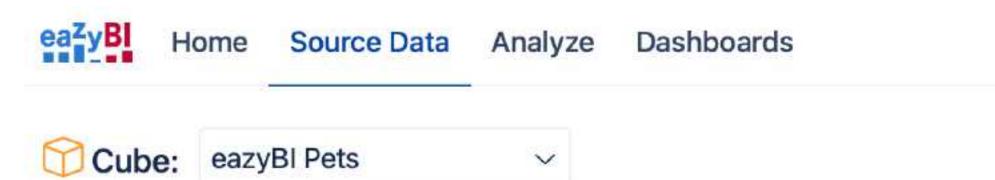

Select at first cube (or write new name) where to import data. Then for each column review (or change) data type and enter dimension which corresponds to this column. If several columns are mapped to the same dimension then either specify in advanced options column type (ID, key, name or property name) or map columns to different dimension hierarchy levels in in *Level or Measure* field. For measures specify *Measures* in *Dimension* field and measure name in *Level or Measure* field. If you want column to be ignored by import then leave dimension field blank. Please read more in columns mapping documentation page.

| Generat | te default names Hid                                                                      | le unma | pped columns Append row cou                         | nt me | asure       |        |                |   |           |        |                 |         |                     |        | <                 |
|---------|-------------------------------------------------------------------------------------------|---------|-----------------------------------------------------|-------|-------------|--------|----------------|---|-----------|--------|-----------------|---------|---------------------|--------|-------------------|
| ie      | Owner as property                                                                         | ••••    | Owner Name and Surname                              | ••••  | Species     |        | Breed          |   | Gender    | •••    | Colour          | •••     | Born                |        | Row count         |
| ~       | string                                                                                    | ~       | string                                              | ~     | string      | $\sim$ | string         | ~ | string    | $\sim$ | string          | ~       | date                | $\sim$ | integer           |
| ~       | Pet                                                                                       | ~       | Owner Name and Surname $ \sim $                     | ji    | Species     | ~      | Species        | ~ | Gender    | ~      |                 | ~       | Time                | ~      | Measures          |
|         | add level                                                                                 |         | add level                                           |       | Species     | ~      | Breed          | ~ | add level |        |                 |         |                     |        | Pet count         |
|         | Property name<br>Owner Name and<br>Surname<br>Custom JavaScript<br>edit<br>Gerda Grantiņa |         | wner Name and<br>urname<br>Sustom JavaScript<br>dit |       | edit<br>Cat |        | edit<br>Moggie |   | edit      |        | edit            |         | edit<br>May 01 2010 |        | Row count<br>edit |
|         |                                                                                           |         |                                                     |       |             |        |                |   | Male      |        | Black with spot | h white |                     |        |                   |
|         | Gerda Grantiņa                                                                            |         | Gerda Grantiņa                                      |       | Cat         |        | Moggie         |   | Female    |        | Ticked tabby    |         | May 01 2014         |        |                   |
|         | Gerda Grantina                                                                            |         | Gerda Grantina                                      |       | Cat         |        | Moggie         |   | Male      |        | Black with      | h two   |                     |        |                   |

eCD 2023 All paws on deck ~ ⑦ ~ 龄 ~

Start import

Clear columns mapping

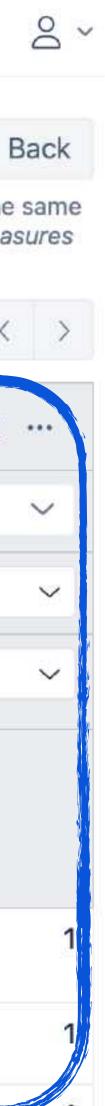

### Measure linked to Time

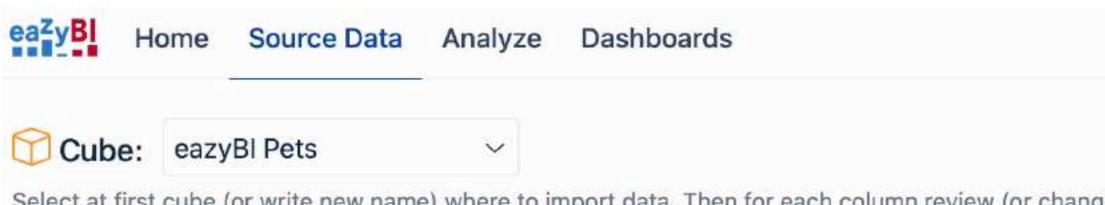

Select at first cube (or write new name) where to import data. Then for each column review (or change) data type and enter dimension which corresponds to this column. If several columns are mapped to the same dimension then either specify in advanced options column type (ID, key, name or property name) or map columns to different dimension hierarchy levels in in *Level or Measure* field. For measures specify *Measures* in *Dimension* field and measure name in *Level or Measure* field. If you want column to be ignored by import then leave dimension field blank. Please read more in columns mapping documentation page.

Generate default names

Hide unmapped columns

ns Append row count measure

|               |   |                                                                         |   |                                           |         |   |         |   |           |   |                       |       | 15         |    |                  |
|---------------|---|-------------------------------------------------------------------------|---|-------------------------------------------|---------|---|---------|---|-----------|---|-----------------------|-------|------------|----|------------------|
| Owner Surname | • | Owner as property                                                       | , | Owner Name and Surname                    | Species |   | Breed   |   | Gender    |   | Colour                |       | Born       | ł  | Row cour         |
| string ~      |   | string                                                                  | ~ | string ~                                  | string  | ~ | string  | ~ | string    | ~ | string                | ~     | date       | ~  | integer          |
|               | ~ | Pet                                                                     | ~ | Owner Name and Surname $ \smallsetminus $ | Species | ~ | Species | ~ | Gender    | ~ |                       | ~     | Time       | ~  | Measure          |
|               |   | add level                                                               |   | add level                                 | Species | ~ | Breed   | ~ | add level |   |                       |       |            |    | Pet coun         |
| edit          |   | Property name<br>Owner Name and<br>Surname<br>Custom JavaScript<br>edit |   | Custom JavaScript<br>edit                 | edit    |   | edit    |   | edit      |   | edit                  |       | edit       |    | Row coun<br>edit |
| Grantiņa      |   | Gerda Grantiņa                                                          |   | Gerda Grantiņa                            | Cat     |   | Moggie  |   | Male      |   | Black with spot       | white | May 01 20  | 10 |                  |
| Grantiņa      |   | Gerda Grantiņa                                                          |   | Gerda Grantiņa                            | Cat     |   | Moggie  |   | Female    |   | Ticked tab            | by    | May 01 20  | 14 |                  |
| Grantiņa      |   | Gerda Grantiņa                                                          |   | Gerda Grantiņa                            | Cat     |   | Moggie  |   | Male      |   | Black with white whis |       | Jul 20 200 | 8  |                  |
| Grantiņa      |   | Gerda Grantiņa                                                          |   | Gerda Grantiņa                            | Cat     |   | Moggie  |   | Female    |   | White with            | pink  | Jug 01 201 | 12 |                  |

### eCD 2023 All paws on deck 👻 🕜 🖌 🔯

Start import

Clear columns mapping

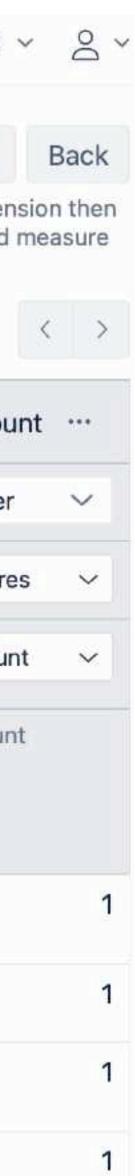

## Cat in the eazyBl cube

- Dimensions:
  - Pet (Name)
  - Owner
  - Species → Breed
  - Gender
- Measures: - Pets with birthday
- **Properties**: - Colour

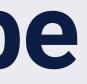

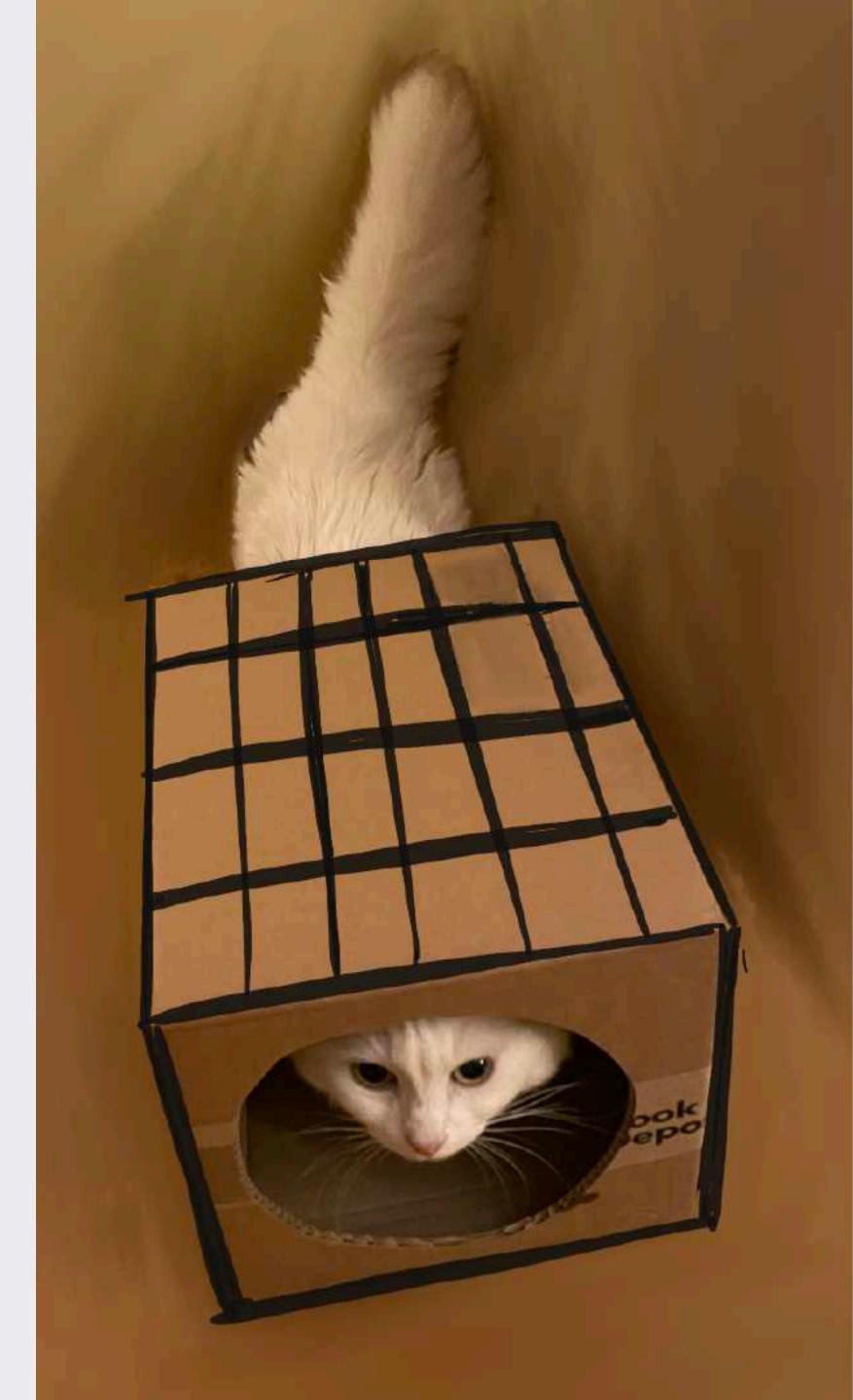

### Colour

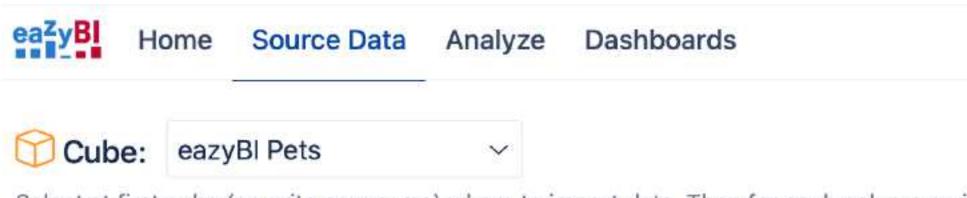

Select at first cube (or write new name) where to import data. Then for each column review (or change) data type and enter dimension which corresponds to this column. If several columns are mapped to the same dimension then either specify in advanced options column type (ID, key, name or property name) or map columns to different dimension hierarchy levels in in *Level or Measure* field. For measures specify *Measures* in *Dimension* field and measure name in *Level or Measure* field. If you want column to be ignored by import then leave dimension field blank. Please read more in columns mapping documentation page.

Generate default names

Hide unmapped columns

Append row count measure

| · ··· | Owner as property                                                       | Owner Name and Surname                  | Species | •••    | Breed   | •••    | Gender    | ••• | Colour                         |        | Born      | *** | Born (1)                                                                                 | •••                | Row cou           |
|-------|-------------------------------------------------------------------------|-----------------------------------------|---------|--------|---------|--------|-----------|-----|--------------------------------|--------|-----------|-----|------------------------------------------------------------------------------------------|--------------------|-------------------|
| >     | string ~                                                                | string ~                                | string  | ~      | string  | $\sim$ | string    | ~   | string                         | $\sim$ | date      | ~   | date                                                                                     | ~                  | integer           |
| ~     | Pet $\sim$                                                              | Owner Name and Surname $\smallsetminus$ | Species | $\sim$ | Species | $\sim$ | Gender    | ~   | Pet                            | ~      | Time      | ~   | Pet                                                                                      | ~                  | Measure           |
|       | add level                                                               | add level                               | Species | ~      | Breed   | ~      | add level |     | add level                      |        |           |     | add level                                                                                |                    | Pet coun          |
|       | Property name<br>Owner Name and<br>Surname<br>Custom JavaScript<br>edit | Custom JavaScript<br>edit               | edit    |        | edit    |        | edit      |     | Property nan<br>Colour<br>edit | ne     | edit      |     | Property nan<br>Birthday<br>Date count n<br>Pets with bi<br>Date count d<br>Time<br>edit | neasure<br>irthday | Row count<br>edit |
|       | Gerda Grantiņa                                                          | Gerda Grantiņa                          | Cat     |        | Moggie  |        | Male      |     | Black with spot                | white  | May 01 20 | 010 | May 01 201                                                                               | 10                 |                   |
|       | Gerda Grantiņa                                                          | Gerda Grantiņa                          | Cat     |        | Moggie  |        | Female    |     | Ticked tabl                    | ру     | May 01 20 | 014 | May 01 201                                                                               | 14                 |                   |
|       | Gerda Grantiņa                                                          | Gerda Grantiņa                          | Cat     |        | Moggie  |        | Male      |     | Black with<br>white whish      |        | Jul 20 20 | 08  | Jul 20 200                                                                               | 8                  |                   |

### eCD 2023 All paws on deck ~ ⑦ ~ 龄

Start import

Clear columns mapping

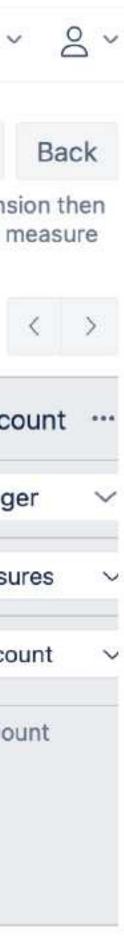

## **Clone columns and add more properties**

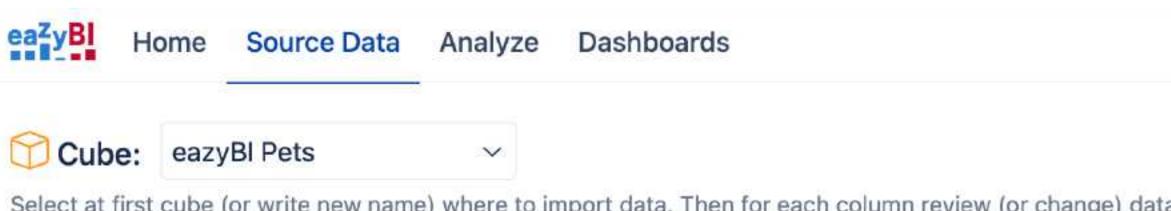

Append row count measure

Hide unmapped columns

Generate default names

Select at first cube (or write new name) where to import data. Then for each column review (or change) data type and enter dimension which corresponds to this column. If several columns are mapped to the same dimension then either specify in advanced options column type (ID, key, name or property name) or map columns to different dimension hierarchy levels in in *Level or Measure* field. For measures specify *Measures* in *Dimension* field and measure name in *Level or Measure* field. If you want column to be ignored by import then leave dimension field blank. Please read more in columns mapping documentation page.

|        | Owner Name and Surname    | Species                    | Breed     | Gender     | Species (1) ····                 | Breed (1) ····                 | Gender (1)                      | Colour …                         | Born …      |  |  |
|--------|---------------------------|----------------------------|-----------|------------|----------------------------------|--------------------------------|---------------------------------|----------------------------------|-------------|--|--|
| $\sim$ | string ~                  | string 🗸                   | string ~  | string 🗸 🗸 | string 🗸                         | string 🗸                       | string ~                        | string 🗸                         | date 🗸      |  |  |
| ~      | Owner Name and Surname $$ | Species ~                  | Species ~ | Gender ~   | Pet 🗸                            | Pet 🗸                          | Pet 🗸                           | Pet 🗸                            | Time ~      |  |  |
|        | add level                 | dd level Species ~ Breed ~ |           | add level  | add level                        | add level                      | add level                       | add level                        |             |  |  |
|        | Custom JavaScript<br>edit | JavaScript edit            |           | edit       | Property name<br>Species<br>edit | Property name<br>Breed<br>edit | Property name<br>Gender<br>edit | Property name<br>Colour<br>edit  | edit        |  |  |
|        | Gerda Grantiņa            | a Grantiņa Cat Moggie      |           |            | Cat                              | Moggie                         | Male                            | Black with white spot            | May 01 2010 |  |  |
|        | Gerda Grantiņa            | Cat                        | Moggie    | Female     | Cat                              | Moggie                         | Female                          | Ticked tabby                     | May 01 2014 |  |  |
|        | Gerda Grantiņa            | Cat                        | Moggie    | Male       | Cat                              | Moggie                         | Male                            | Black with two<br>white whiskers | Jul 20 2008 |  |  |

eCD 2023 All paws on deck Y

③ ~ 贷

Start import

Clear columns mapping

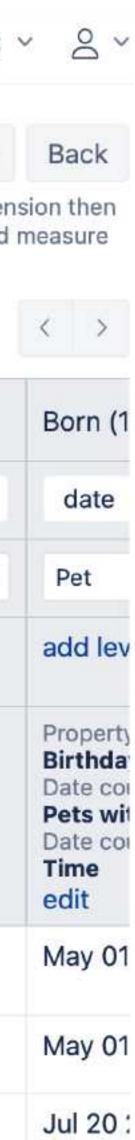

### Data Import

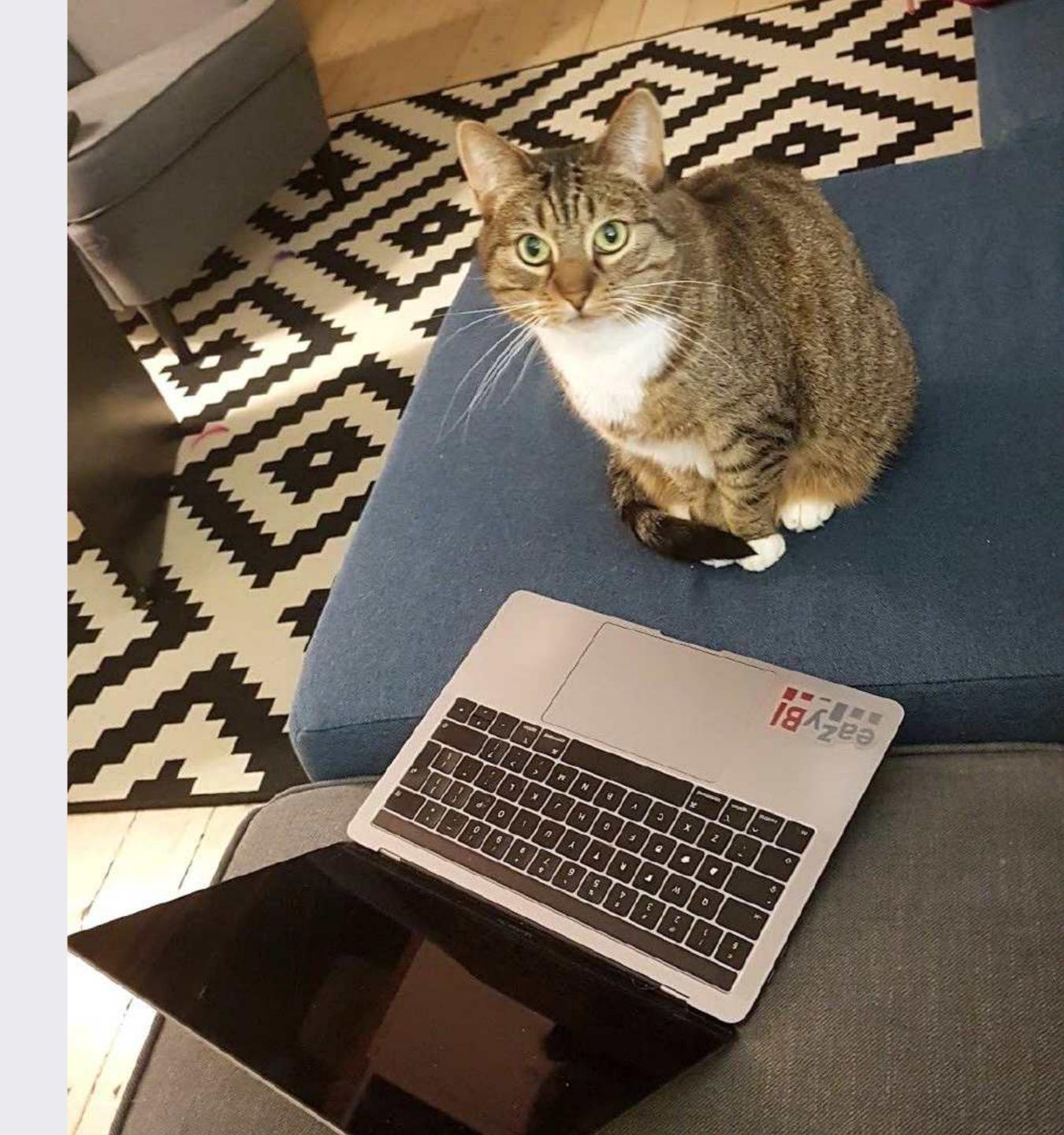

#### Data Import

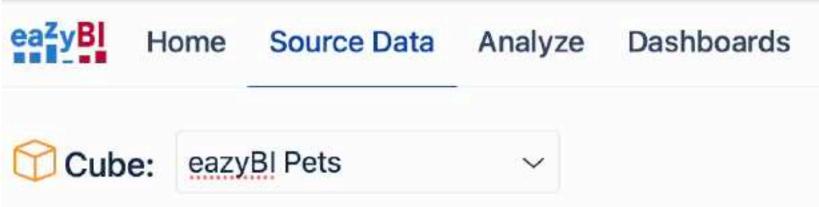

Select at first cube (or write new name) where to import data. Then for each column review (or change) data type and enter dimension which corresponds to this column. If several columns are mapped to the same dimension then either specify in advanced options column type (ID, key, name or property name) or map columns to different dimension hierarchy levels in in *Level or Measure* field. For measures specify *Measures* in *Dimension* field and measure name in *Level or Measure* field. If you want column to be ignored by import then leave dimension field blank. Please read more in columns mapping documentation page.

| Generate default r   | names Hide unmapped                      | Append ro                               | w count measure                      |            |                                                                         |                                           |           |  |
|----------------------|------------------------------------------|-----------------------------------------|--------------------------------------|------------|-------------------------------------------------------------------------|-------------------------------------------|-----------|--|
| Field name:          | Pet Name (1) ····                        | Pet Name (2) ····                       | Pet Name (3) ····                    | Pet Name   | Owner as property                                                       | Owner Name and Surname                    | Species . |  |
| Data type:           | string $\sim$                            | string ~                                | string $\checkmark$                  | string 🗸   | string ~                                                                | string ~                                  | string    |  |
| Dimension:           | Pet 🗸                                    | Pet ~                                   | Pet ~                                | Pet Name 🗸 | Pet ~                                                                   | Owner Name and Surname $ \smallsetminus $ | Species   |  |
| Level or<br>Measure: | add level                                | add level                               | add level                            | add level  | add level                                                               | add level                                 | Species   |  |
| Advanced<br>options: | Name column<br>Custom JavaScript<br>edit | Key column<br>Custom JavaScript<br>edit | Property name<br>DISPLAY_KEY<br>edit | edit       | Property name<br>Owner Name and<br>Surname<br>Custom JavaScript<br>edit | Custom JavaScript<br>edit                 | edit      |  |
|                      | Plušķis (Corda)                          | pluisgorda                              | Dlučkie                              | Dluškis    | Gerda Grantina                                                          | Gorda Grantina                            | Cot       |  |
|                      | Māsiņa (Gerda)                           | msiagerda                               | Māsiņa                               | Māsiņa     | Gerda Grantiņa                                                          | Gerda Grantiņa                            | Cat       |  |

#### eCD 2023 All paws on deck 🗸 🕐 🔅

Start import

Clear columns mapping

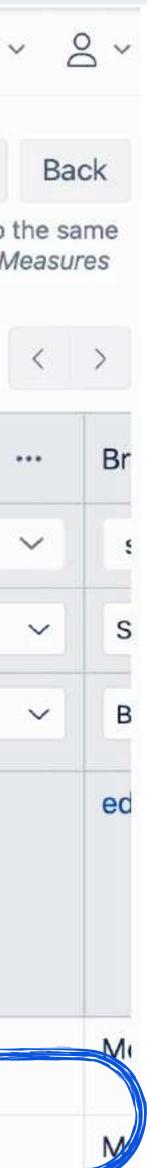

#### Vētra & Vētra (Storm & Storm)

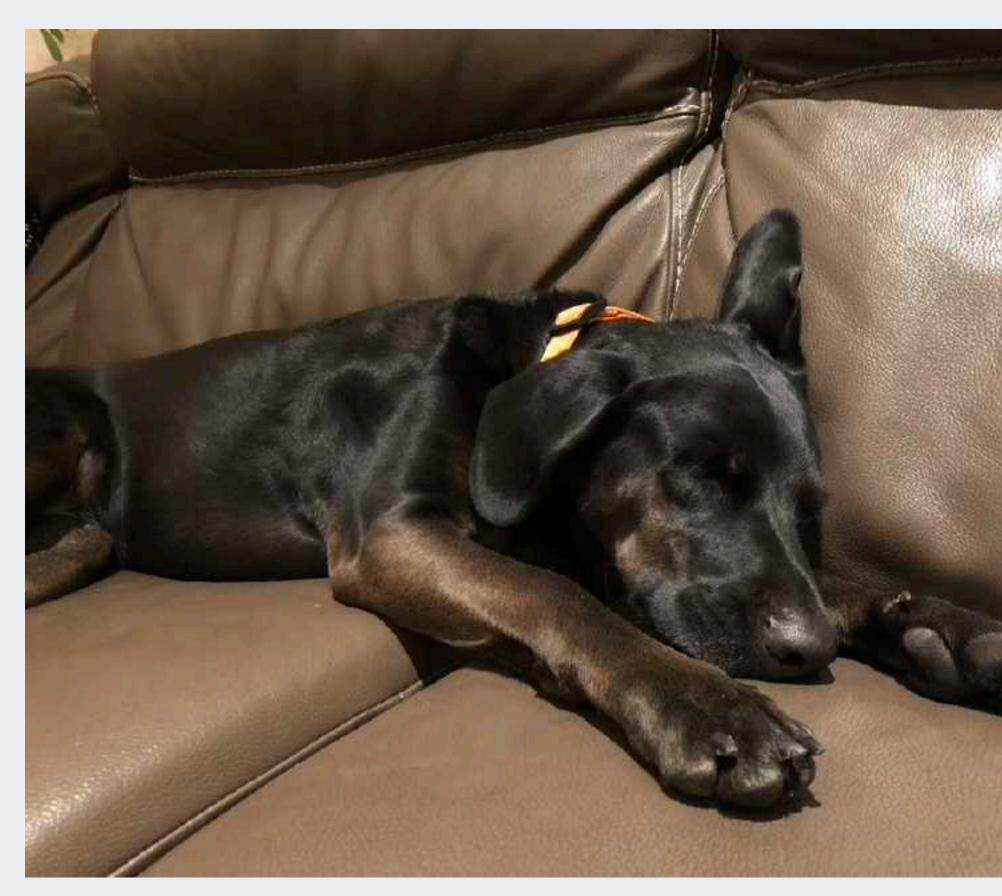

Vētra

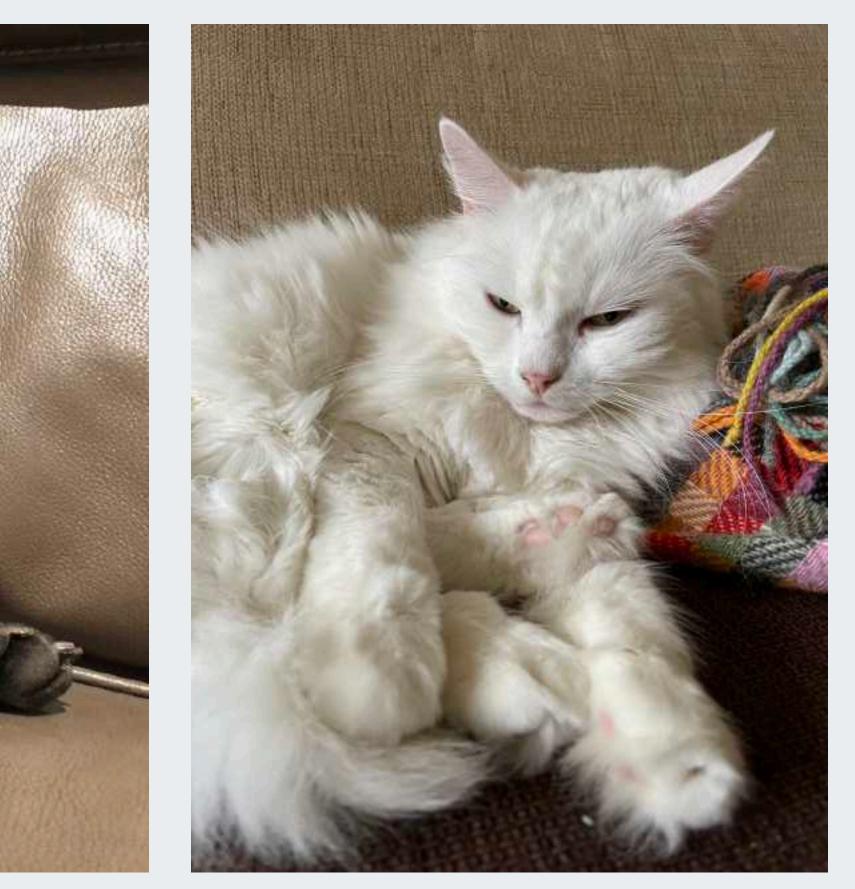

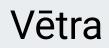

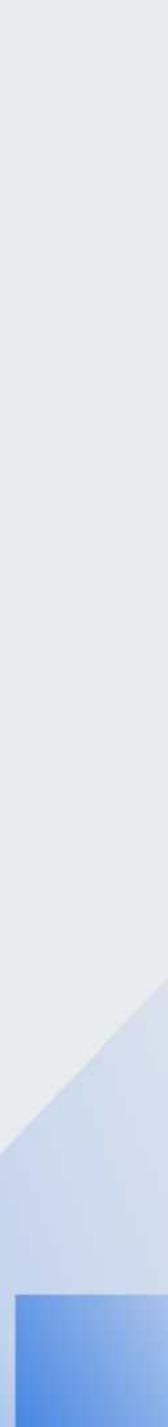

# What we can find in eazyBl backoffice?

## Pets in eazyBl

| ea <sup>Z</sup> yBI Home Source Data | eCD 2023 All pa  | wsondeck ~ ⑦ ~ 愆 ~ 온 ~         |         |        |                        |
|--------------------------------------|------------------|--------------------------------|---------|--------|------------------------|
| eazyBI Pets >                        |                  |                                |         | B Save | Save as 🕒 New 🕞 Open 🚥 |
| Dimensions <u>hide</u>               |                  |                                |         |        |                        |
| > Pet Name                           | > Pet            | > Owner Name and Surname       | Species | Gender |                        |
| > Time                               |                  |                                |         | •      |                        |
| Pages<br>Drag here if needed         | Columns Measures |                                |         |        |                        |
| Rows<br>Drag dimensions here         |                  | catter Timeline Map Gantt Gaug |         |        | Ø                      |

### Not only cats and dogs

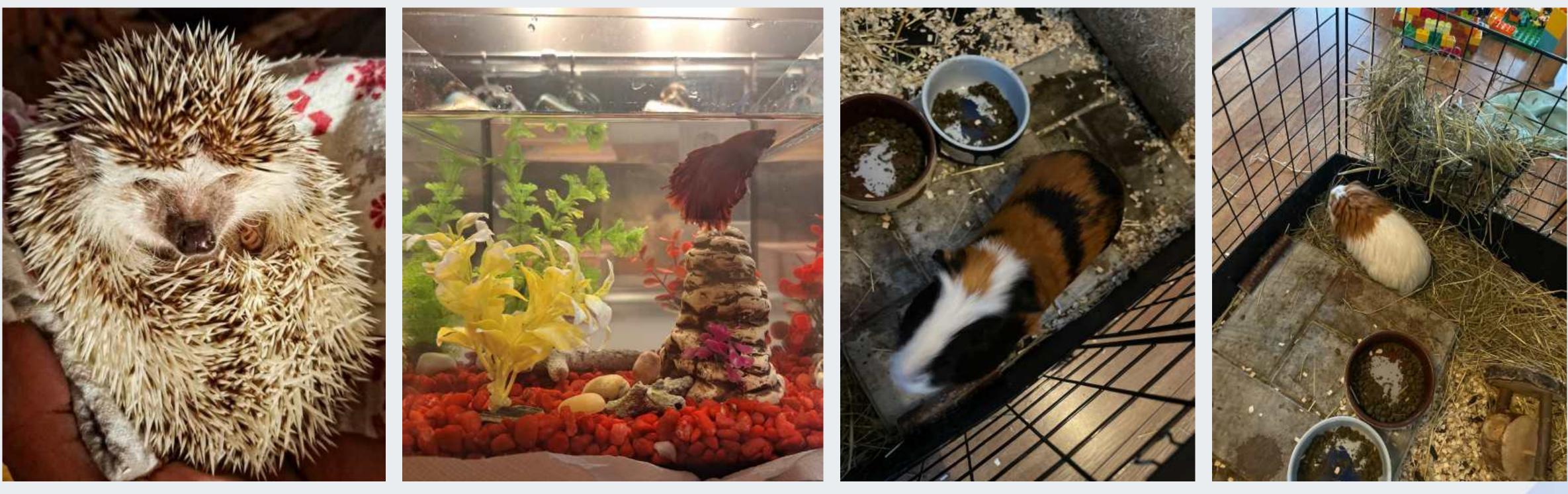

Boze

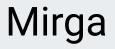

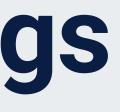

Džins (Gin) • •

Toniks (Tonic) 

#### **Calculated measures**

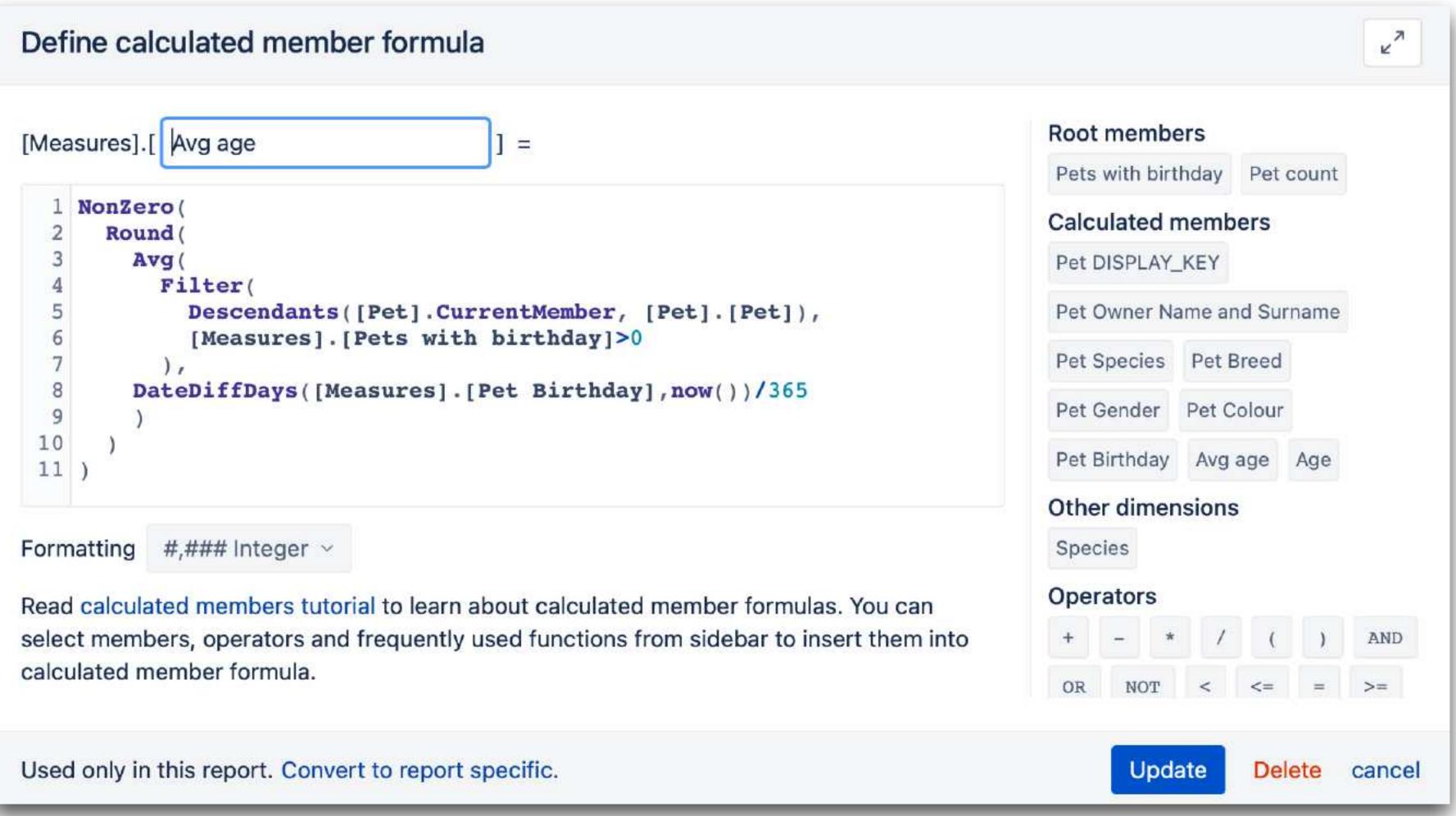

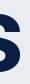

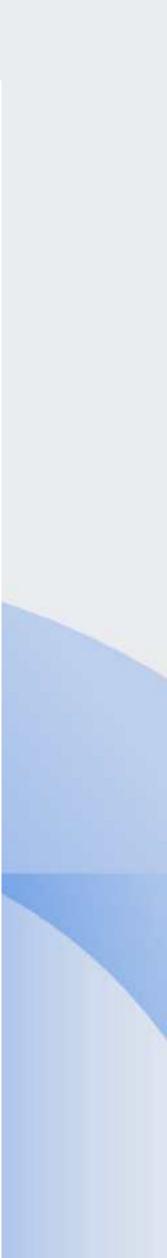

#### Average age

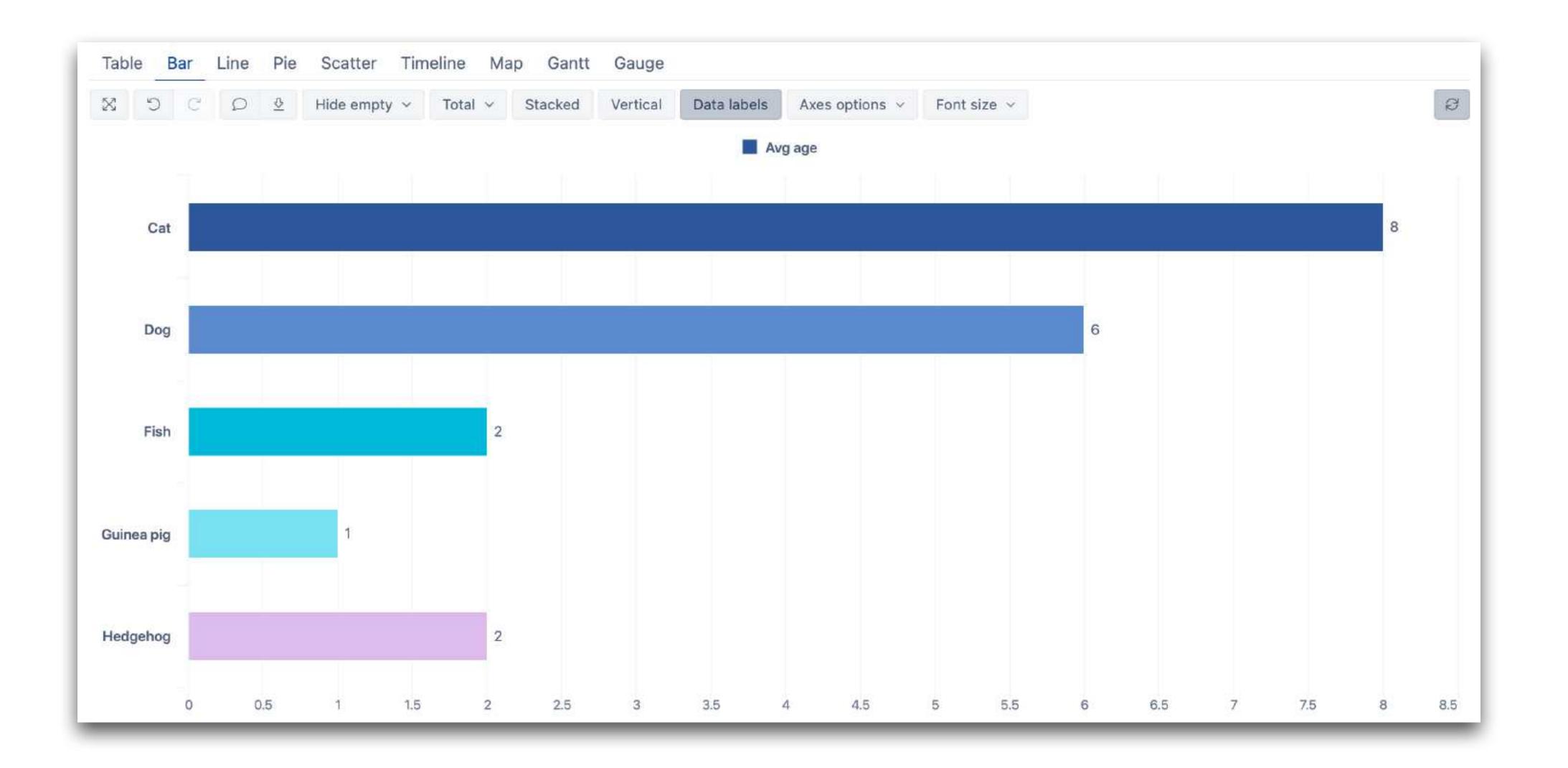

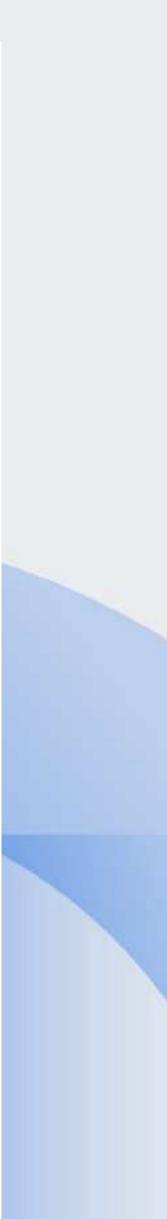

#### **Timeline of Pets**

| CX        | CS   | ⊃ <u></u> | Hide err | npty ~  | Total | ~ S  | tacked                                         | Vertica | I V | alı     |
|-----------|------|-----------|----------|---------|-------|------|------------------------------------------------|---------|-----|---------|
|           |      |           |          |         |       |      | 5.500 (1999-1997-1997-1997-1997-1997-1997-1997 | No.     |     | (incar) |
| All Gende | rs ~ | All Own   | er Name  | and Sur | names | ~    |                                                |         |     |         |
|           |      |           |          |         |       |      |                                                |         |     |         |
|           |      |           |          |         |       |      | All Spe                                        | cies    | Cat |         |
| 6         |      |           |          |         |       |      |                                                |         |     |         |
|           |      |           |          |         |       |      |                                                |         |     |         |
| 5         |      |           |          |         |       |      |                                                |         |     |         |
| 4         |      |           |          |         |       |      |                                                |         |     |         |
|           |      |           |          |         |       |      |                                                |         |     |         |
| 3         |      |           |          |         |       |      |                                                |         |     |         |
| 2         |      |           |          |         |       |      |                                                |         |     |         |
| 2         |      |           |          |         |       |      |                                                |         | 4   |         |
| 1         |      |           |          |         |       |      |                                                |         |     |         |
|           |      |           |          |         |       |      |                                                |         |     |         |
| 0,1991    | 1998 | 000 10    | 0° 2001  | 2002    | 2003  | 2004 | 2005                                           | 2006    | 1   | 1       |

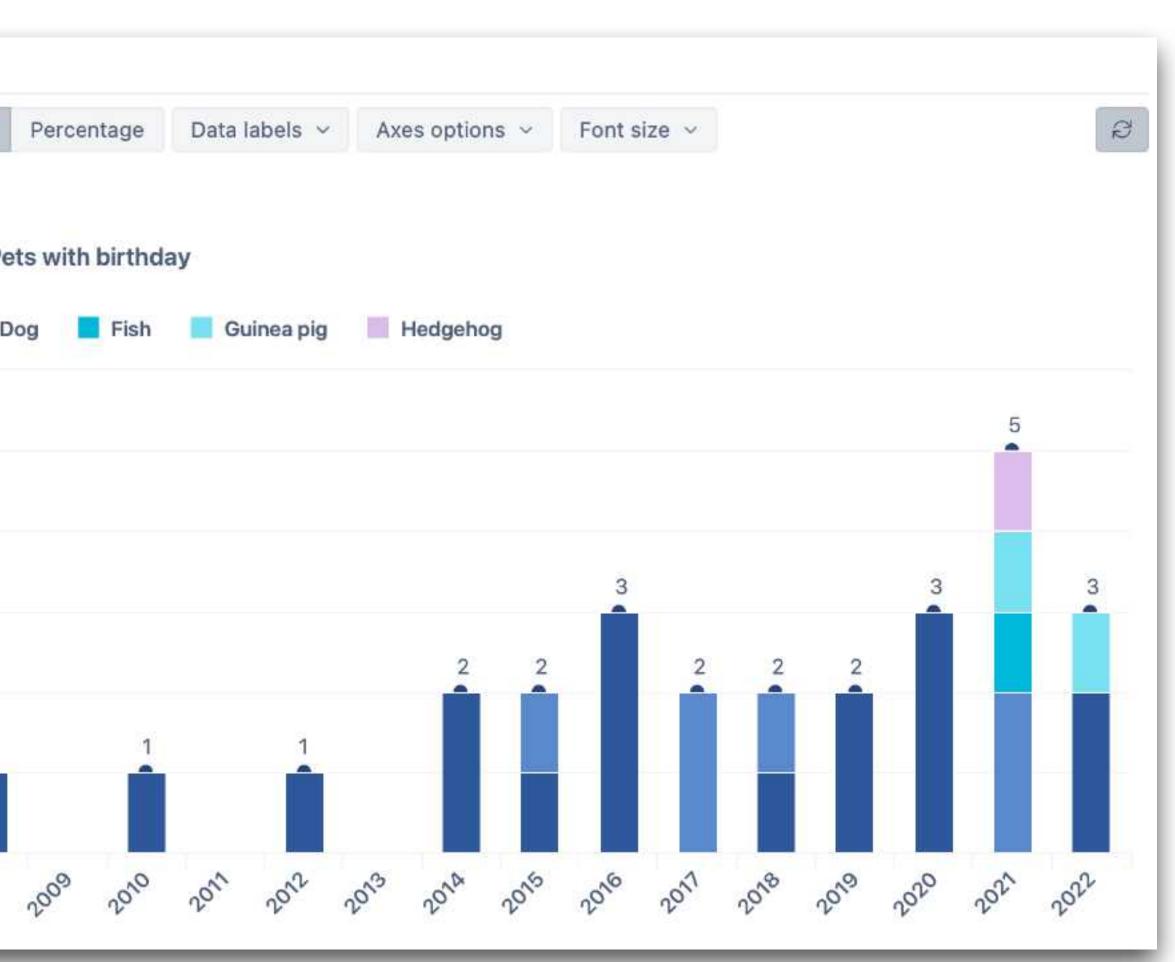

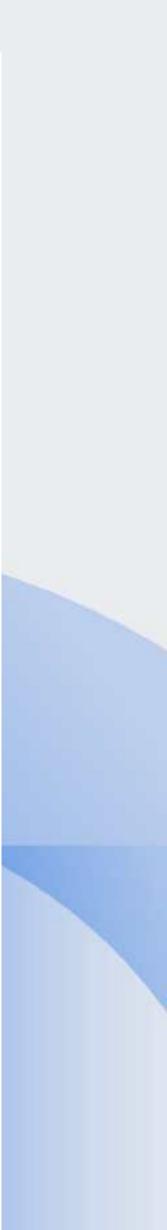

### Murcis - 26 years

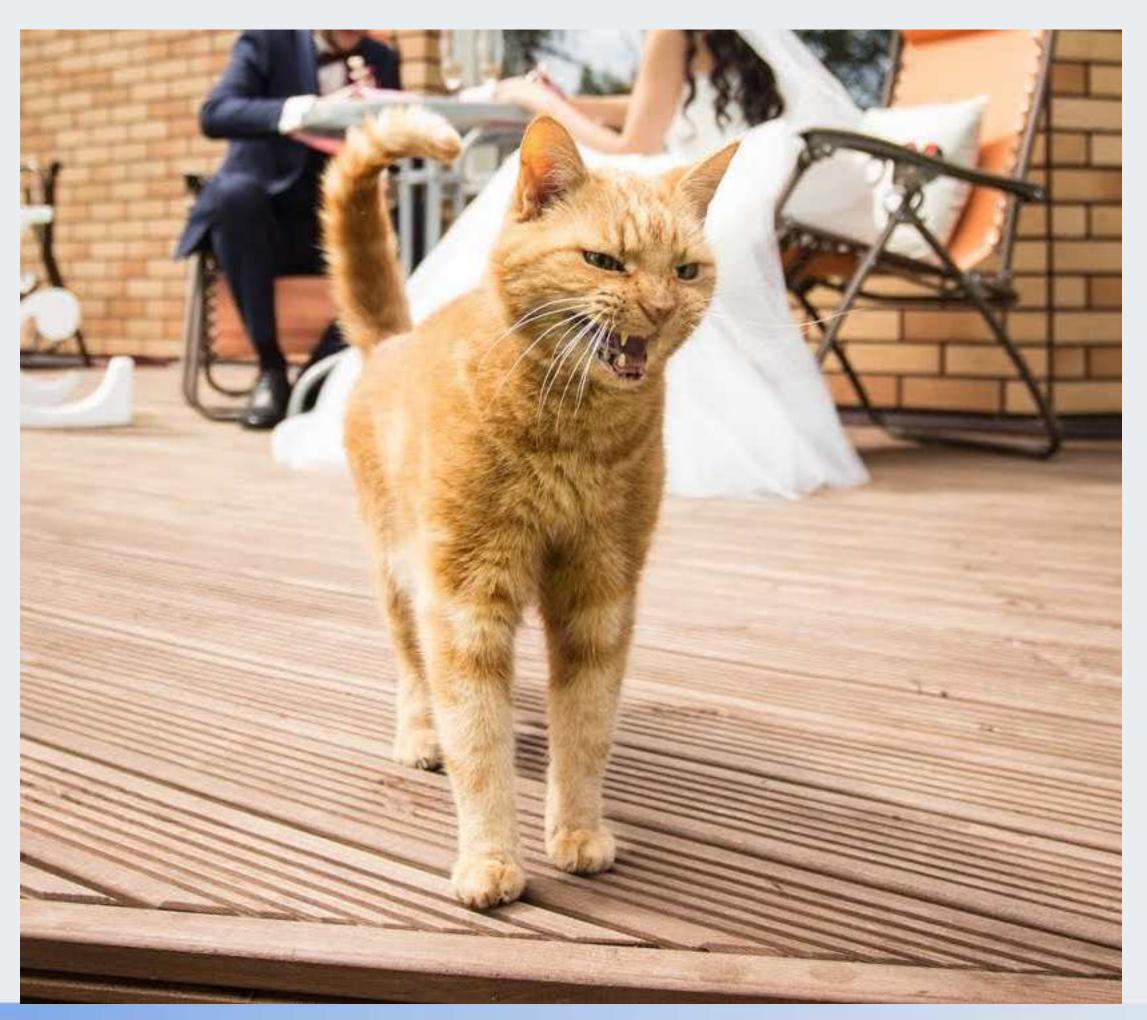

#### Murcis

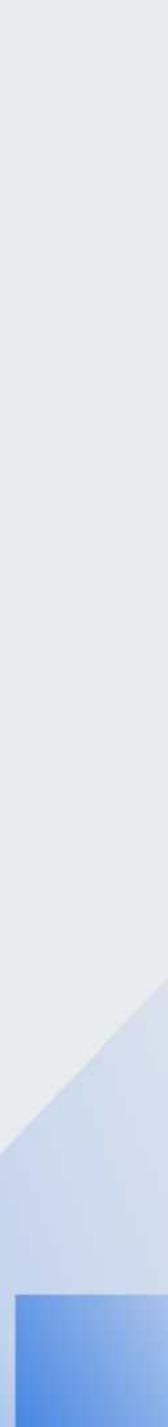

#### **Owner Top**

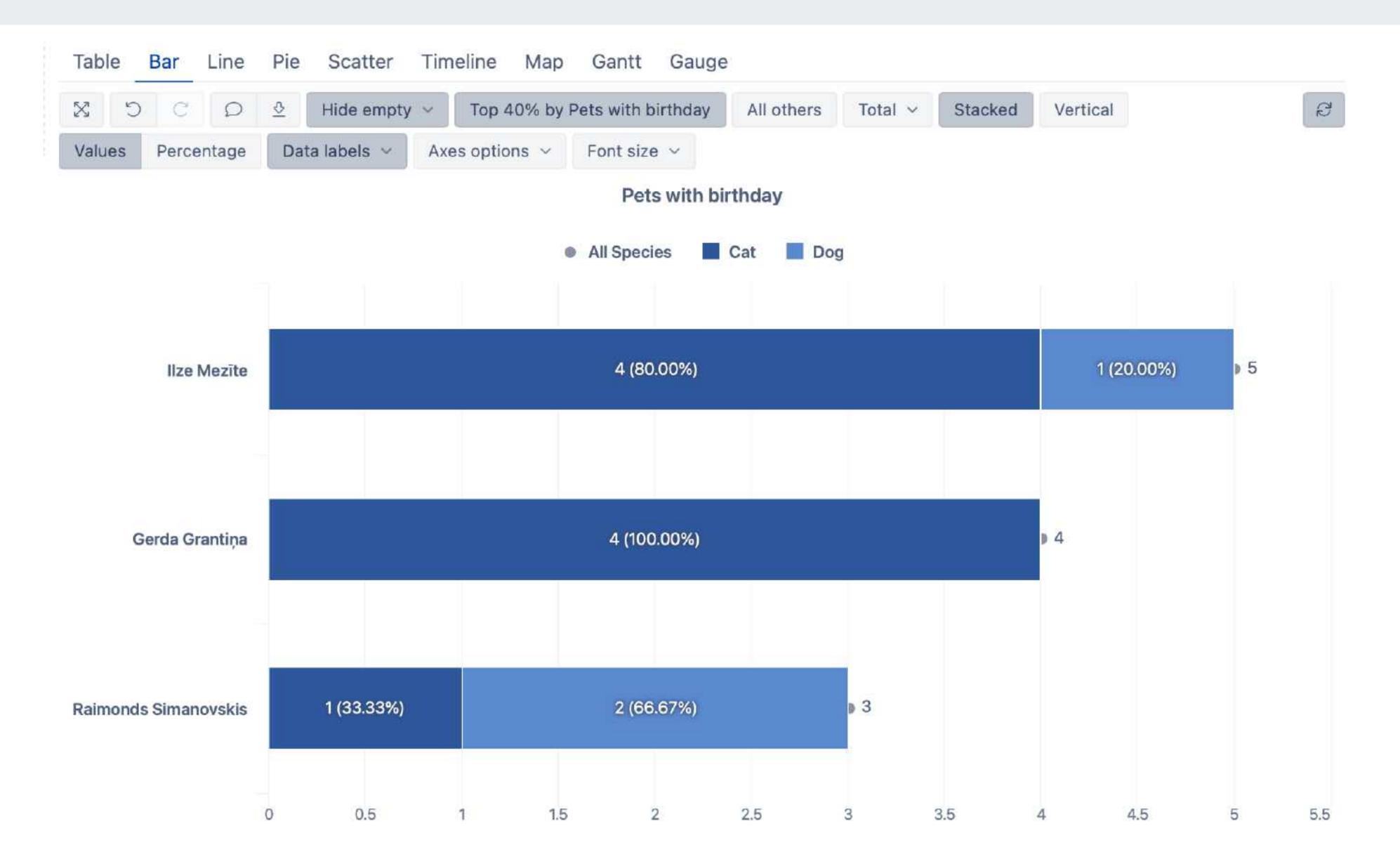

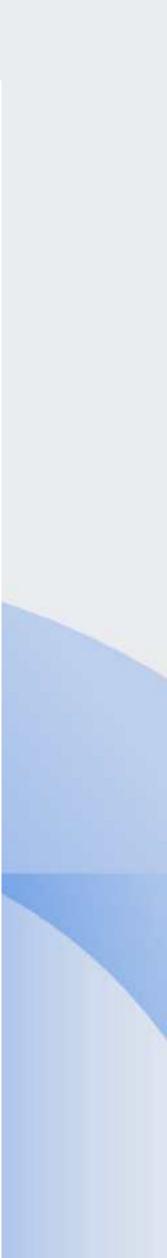

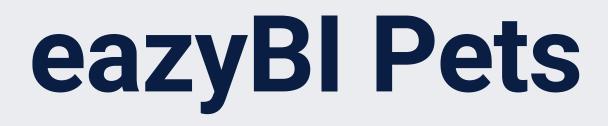

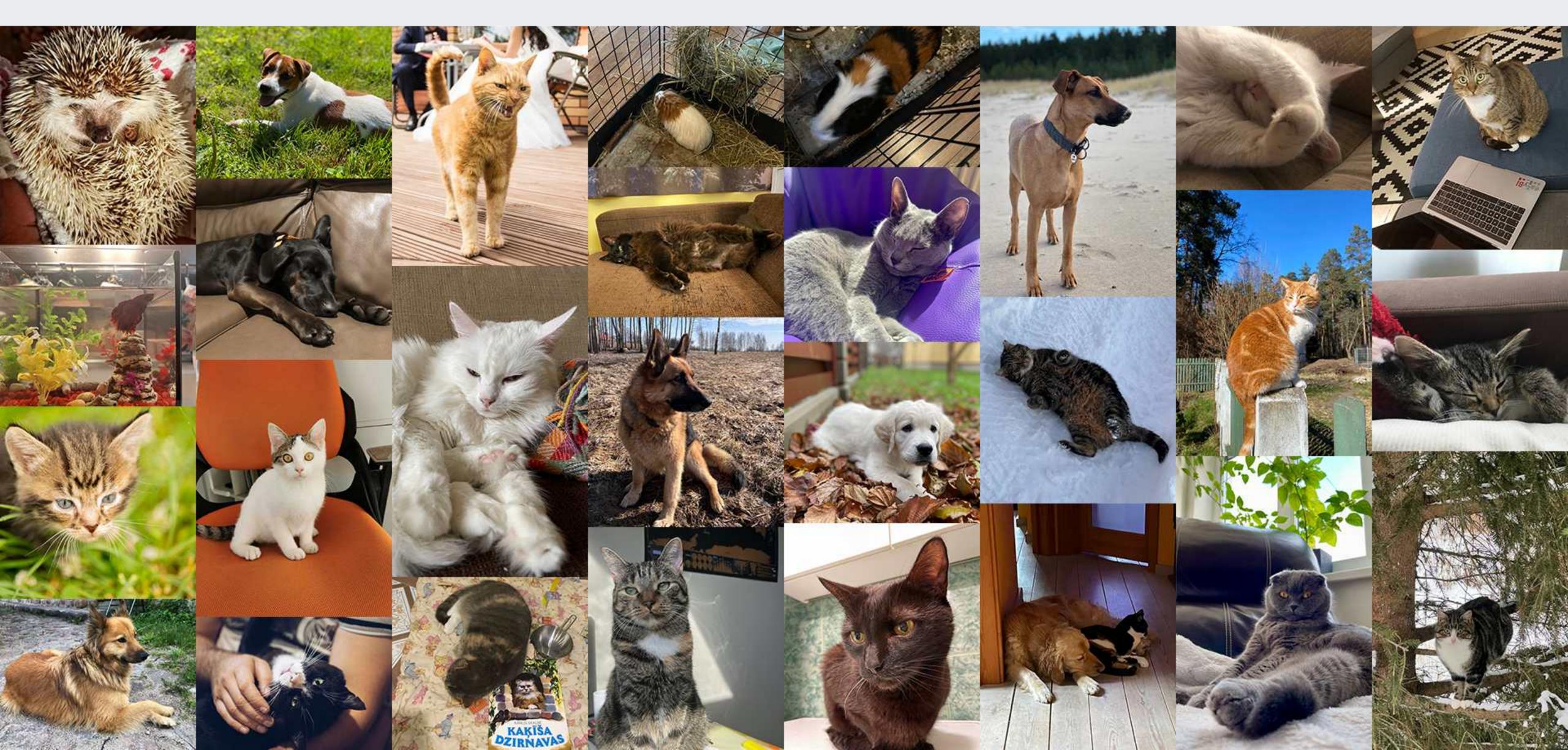

## Try eazyBl custom cube

Find the data your are interested in

Prepare the data

 At least 1 dimension and 1 measure

Try, play, fail and try again

## Thank you!

community.eazybi.com support@eazybi.com